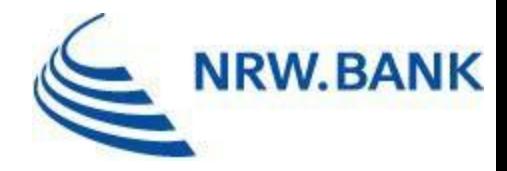

# FAQ Härtefallhilfe KMU Energie

Härtefall 2022 Strom, leitungsgebundenes Erdgas und Wärme

Stand: 17.07.2023

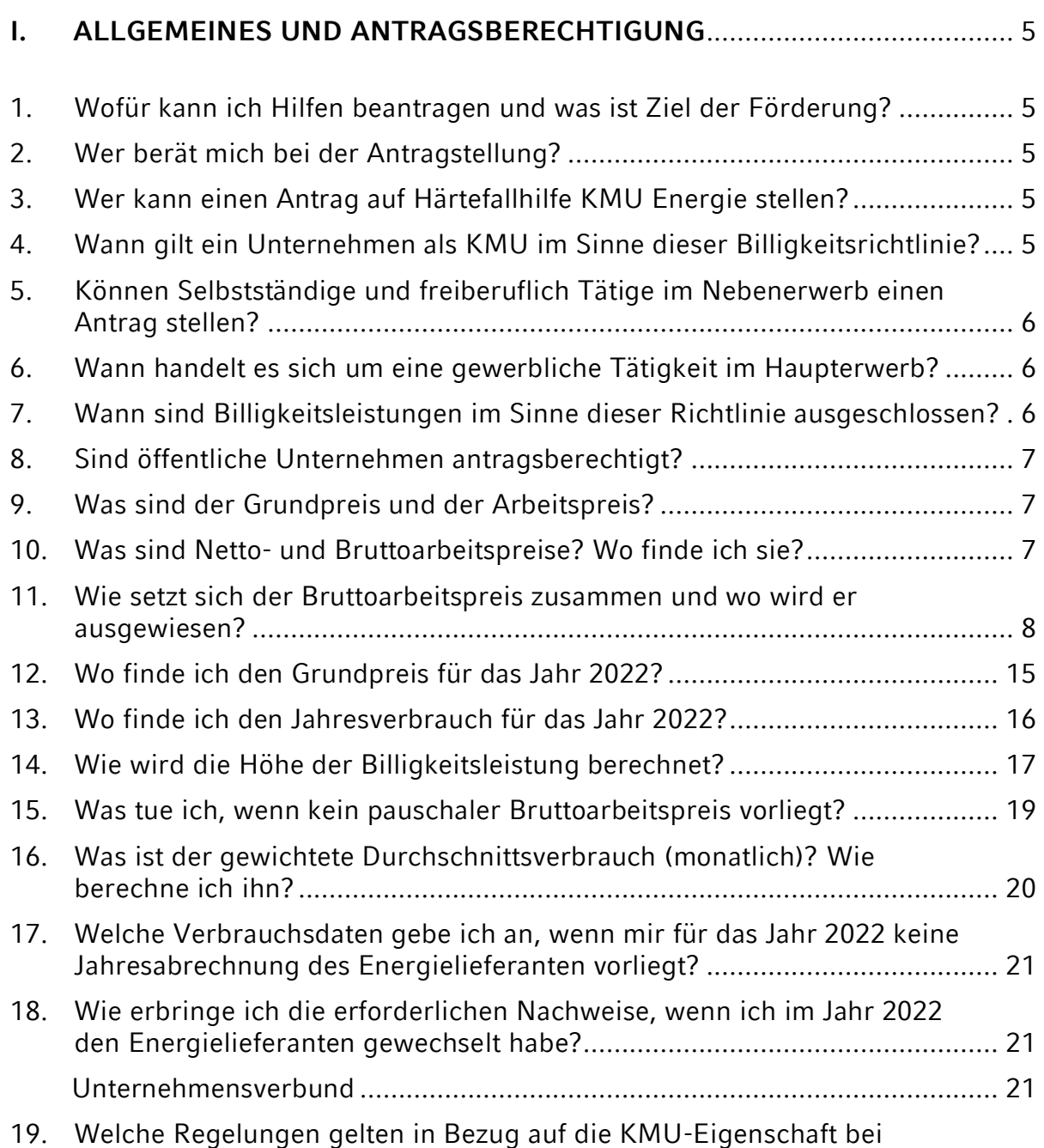

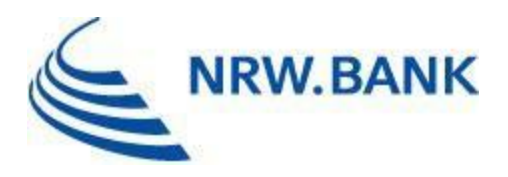

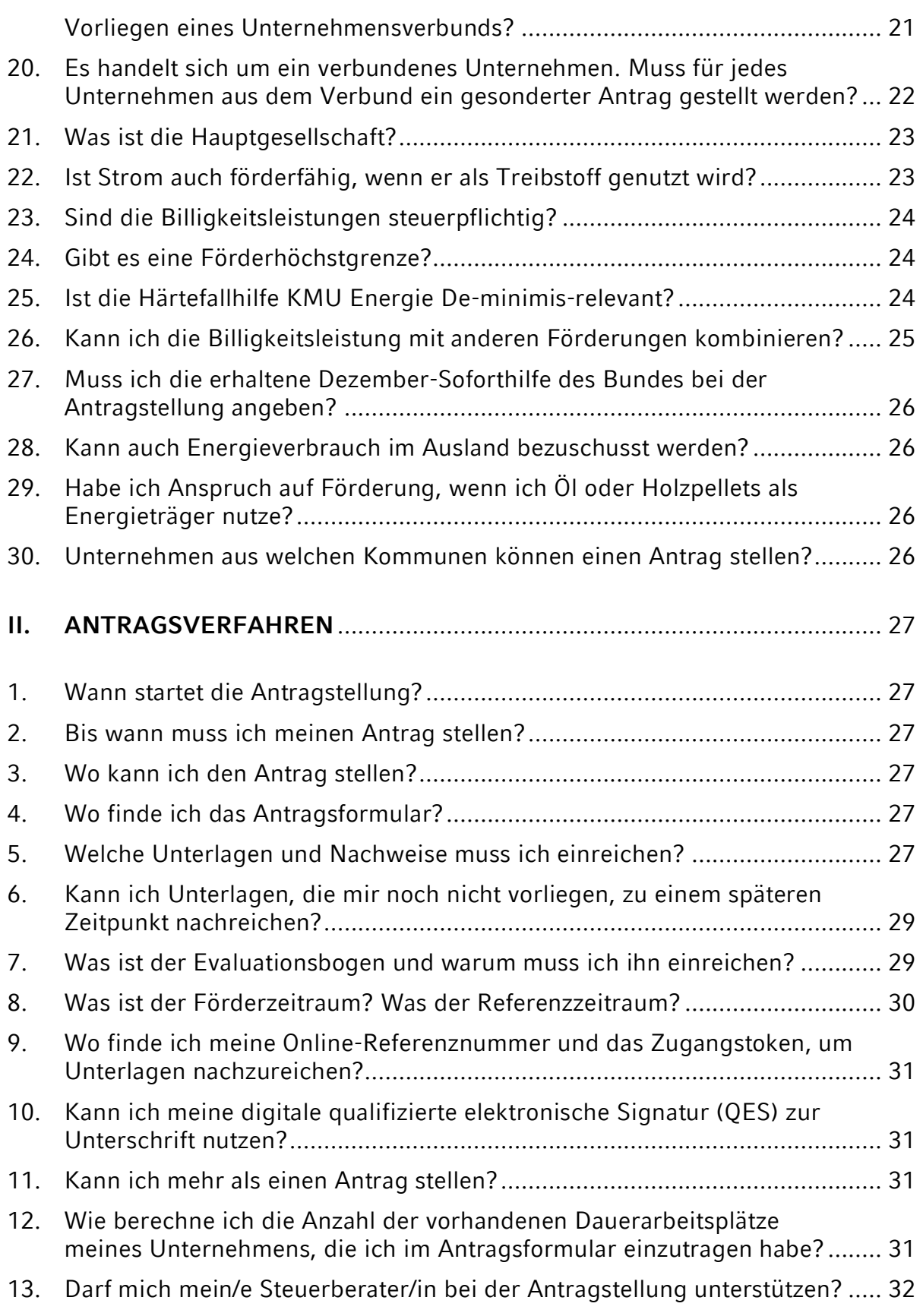

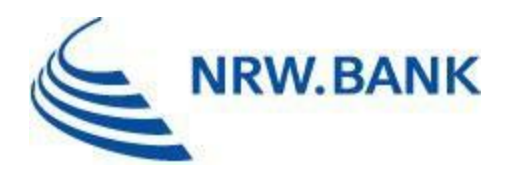

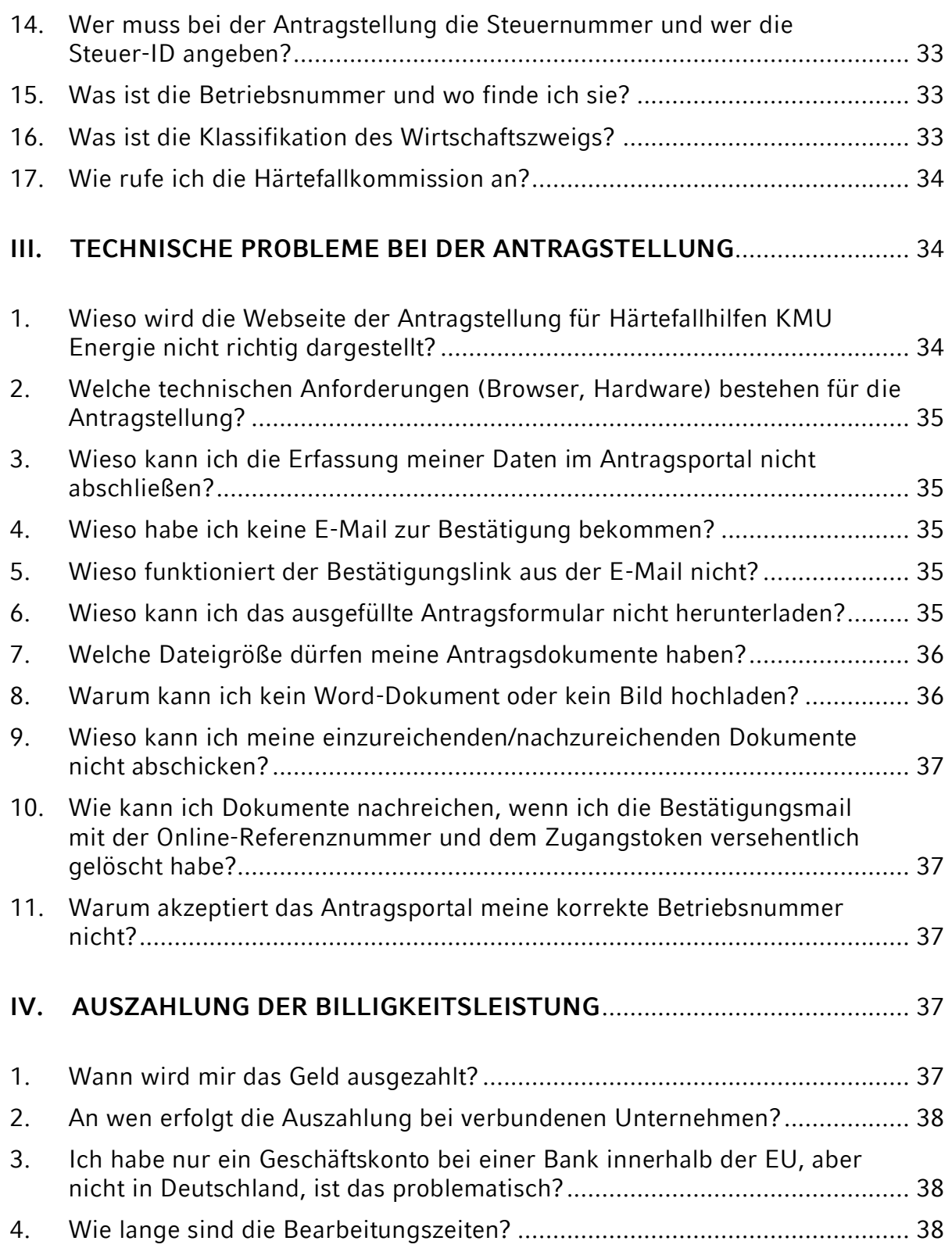

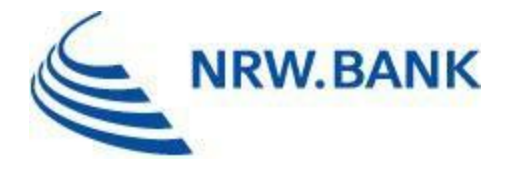

Diese Liste wird fortlaufend weiterentwickelt. Die dargestellten Antworten begründen keine Rechtsansprüche. Bitte haben Sie Verständnis dafür, dass unser FAQ-Katalog Ihre Fragen vielleicht nicht vollständig und auch nicht rechtsverbindlich beantworten kann.

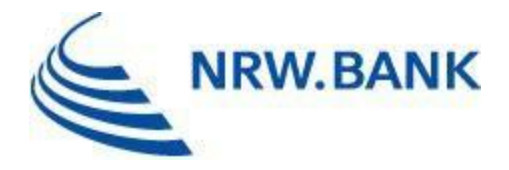

**Bitte beachten Sie, dass diese FAQ fortlaufend aktualisiert werden.**

# <span id="page-4-0"></span>**I. ALLGEMEINES UND ANTRAGSBERECHTIGUNG**

### <span id="page-4-1"></span>1. Wofür kann ich Hilfen beantragen und was ist Ziel der Förderung?

Zweck dieser Billigkeitsleistung ist die Unterstützung von kleinen und mittleren Unternehmen (kurz: KMU), die durch die Ausgabensteigerungen für Energie als Folge des völkerrechtswidrigen russischen Angriffskrieges auf die Ukraine stark belastet sind, damit Betriebsaufgaben oder Arbeitsplatzabbau verhindert werden können.

# <span id="page-4-2"></span>2. Wer berät mich bei der Antragstellung?

Für die telefonische Erstberatung stehen Ihnen die Kolleginnen und Kollegen des Servicecenters gerne unter der Telefonnummer 0211 / 91741-3330 von Montag bis Donnerstag von 08:00 Uhr bis 18:00 Uhr sowie am Freitag von 08:00 Uhr bis 17:30 Uhr zur Verfügung. Bei schriftlichen Fragen erreichen Sie die Kolleginnen und Kollegen unter der E-Mail-Adresse: [Haertefallhilfe\\_KMU\\_Energie@nrwbank.de](mailto:Haertefallhilfe_KMU_Energie@nrwbank.de)

### <span id="page-4-3"></span>3. Wer kann einen Antrag auf Härtefallhilfe KMU Energie stellen?

Grundsätzlich können KMU, die die Fördervoraussetzungen erfüllen und bei denen sich die Preise für Strom, leitungsgebundenes Gas oder Wärme für das jeweilige Unternehmen in mindestens einem Monat im Zeitraum Juni 2022 bis November 2022 im Vergleich zum jeweiligen Vorjahresmonat 2021 (Bezugsmonat) mindestens vervierfacht haben, einen Antrag auf Härtefallhilfe stellen.

# <span id="page-4-4"></span>4. Wann gilt ein Unternehmen als KMU im Sinne dieser Billigkeitsrichtlinie?

KMU im Sinne dieser Billigkeitsrichtlinie ist jede natürliche oder juristische Person, die

- im Haupterwerb wirtschaftlich am Markt tätig ist und
- durch die Strom-, Erdgas- und Wärmepreisbremse unterstützt werden kann und
- nicht mehr als 250 Mitarbeitende beschäftigt.

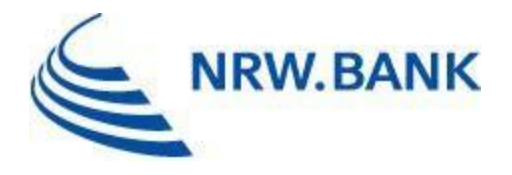

Hiervon erfasst sind auch Soloselbstständige und selbstständig tätige Angehörige der freien Berufe im Haupterwerb. Die Zahl der Mitarbeitenden entspricht der Zahl der sog. Jahresarbeitseinheiten, d. h. der Anzahl der während eines Jahres beschäftigten Vollzeitarbeitnehmerinnen und Vollzeitarbeitnehmer. Teilzeitbeschäftigte und Saisonbeschäftigte werden nur entsprechend ihres Anteils an den Jahresarbeitseinheiten berücksichtigt. Auszubildende sind nicht zu berücksichtigen. Zulässig sind die Zahlen per 31.12.2021 oder 31.12.2022.

# <span id="page-5-0"></span>5. Können Selbstständige und freiberuflich Tätige im Nebenerwerb einen Antrag stellen?

Nein, die gewerbliche Tätigkeit muss im Haupterwerb ausgeübt werden.

### <span id="page-5-1"></span>6. Wann handelt es sich um eine gewerbliche Tätigkeit im Haupterwerb?

Eine Tätigkeit gilt als Haupterwerb, wenn die Summe der Einkünfte im Jahr 2021 oder 2022 zu mindestens 51 Prozent aus der gewerblichen oder freiberuflichen Tätigkeit erzielt wurden.

Bei der Summe der Einkünfte sind sämtliche Einkünfte gemäß § 2 EStG zugrunde zu legen: Einkünfte aus Land- und Forstwirtschaft, Einkünfte aus Gewerbebetrieb, Einkünfte aus selbstständiger Arbeit, Einkünfte aus nichtselbstständiger Arbeit, Einkünfte aus Kapitalvermögen, Einkünfte aus Vermietung und Verpachtung, sonstige Einkünfte im Sinne des § 22 EStG.

# <span id="page-5-2"></span>7. Wann sind Billigkeitsleistungen im Sinne dieser Richtlinie ausgeschlossen?

Billigkeitsleistungen sind insbesondere ausgeschlossen, wenn

- a. die Billigkeitsleistung für das Unternehmen oder den Unternehmensverbund die Höhe von 2.000,00 € nicht übersteigen würde (exklusive der 400-Euro-Pauschale),
- b. das antragstellende KMU nicht bei einem deutschen Finanzamt geführt ist,
- c. der/die Antragsteller/in kein Unternehmen im Sinne der Billigkeitsrichtlinie führt,
- d. die gewerbliche Tätigkeit nicht im Haupterwerb ausgeübt wird,
- e. zum Zeitpunkt der Antragstellung ein Eröffnungsantrag für ein Insolvenzverfahren vorliegt oder im Zeitpunkt der Antragstellung eine Insolvenzantragspflicht besteht,
- f. es sich um sanktionierte KMU handelt, wenn und solange die Europäische Union gegen sie Sanktionen verhängt hat; dies bezieht sich auf
	- i. Personen, Organisationen oder Einrichtungen, die in den Rechtsakten der Europäischen Union, mit denen diese Sanktionen verhängt wurden, ausdrücklich genannt sind,
	- ii. KMU, die im Eigentum oder unter der Kontrolle von Personen, Organisationen oder Einrichtungen stehen, gegen die die Europäische Union Sanktionen verhängt hat, und

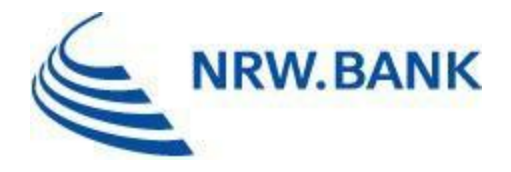

- iii. KMU, die in Wirtschaftszweigen tätig sind, gegen die die Europäische Union Sanktionen verhängt hat, soweit Beihilfen die Ziele der betreffenden Sanktionen untergraben würden,
- g. es sich um Kredit- und Finanzinstitute, Energieunternehmen und -händler handelt,
- h. es sich um Öffentliche Unternehmen handelt.

# <span id="page-6-0"></span>8. Sind öffentliche Unternehmen antragsberechtigt?

Öffentliche Unternehmen sind nicht antragsberechtigt.

Als öffentliche Unternehmen gelten Unternehmen mit öffentlich-rechtlicher Rechtsform, einschließlich Körperschaften oder Anstalten öffentlichen Rechts, oder solche, die sich mittelbar oder unmittelbar mindestens im Mehrheitsbesitz (insgesamt über 50 Prozent der Anteile oder der Stimmrechte) des Bundes, eines Landes, einer Kommune oder einer sonstigen Körperschaft oder Anstalt des öffentlichen Rechts befinden.

### <span id="page-6-1"></span>9. Was sind der Grundpreis und der Arbeitspreis?

Der Grundpreis ist die Grundgebühr, die pro Monat / Jahr für Ihren Anschluss berechnet wird. Er ist der verbrauchsunabhängige Anteil des Preises.

Der Arbeitspreis ist das Entgelt für die verbrauchten Einheiten des jeweiligen Energieträgers (z.B. Strom, Gas, Wärme) in Cent pro Kilowattstunde. Der Arbeitspreis ist verbrauchsabhängig und wird daher auch als Verbrauchspreis bezeichnet.

#### <span id="page-6-2"></span>10. Was sind Netto- und Bruttoarbeitspreise? Wo finde ich sie?

Der **Nettoarbeitspreis** setzt sich wie folgt zusammen:

- Beschaffungskosten
- Netzentgelten
- Konzessionsabgaben

Bei der Berechnung des **Bruttoarbeitspreises** werden zusätzlich folgende Kosten berücksichtigt:

- staatlichen Steuern und
- Abgaben

Die Angaben zum Brutto- und Nettopreis finden Sie in der Abrechnung Ihres Anbieters.

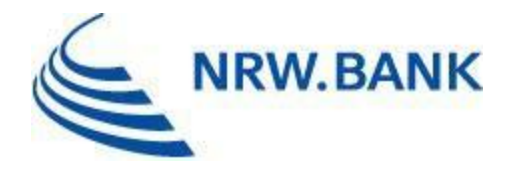

# <span id="page-7-0"></span>11. Wie setzt sich der Bruttoarbeitspreis zusammen und wo wird er ausgewiesen?

Rechnungen unterschiedlicher Energielieferanten und unterschiedlicher Energieträger können sich in ihrem Aufbau, Inhalt und Wortlaut voneinander unterscheiden. Der Arbeitspreis wird auch **Verbrauchspreis** genannt. Den Arbeitspreis finden Sie in der Abrechnung Ihres Energielieferanten.

#### **Strom:**

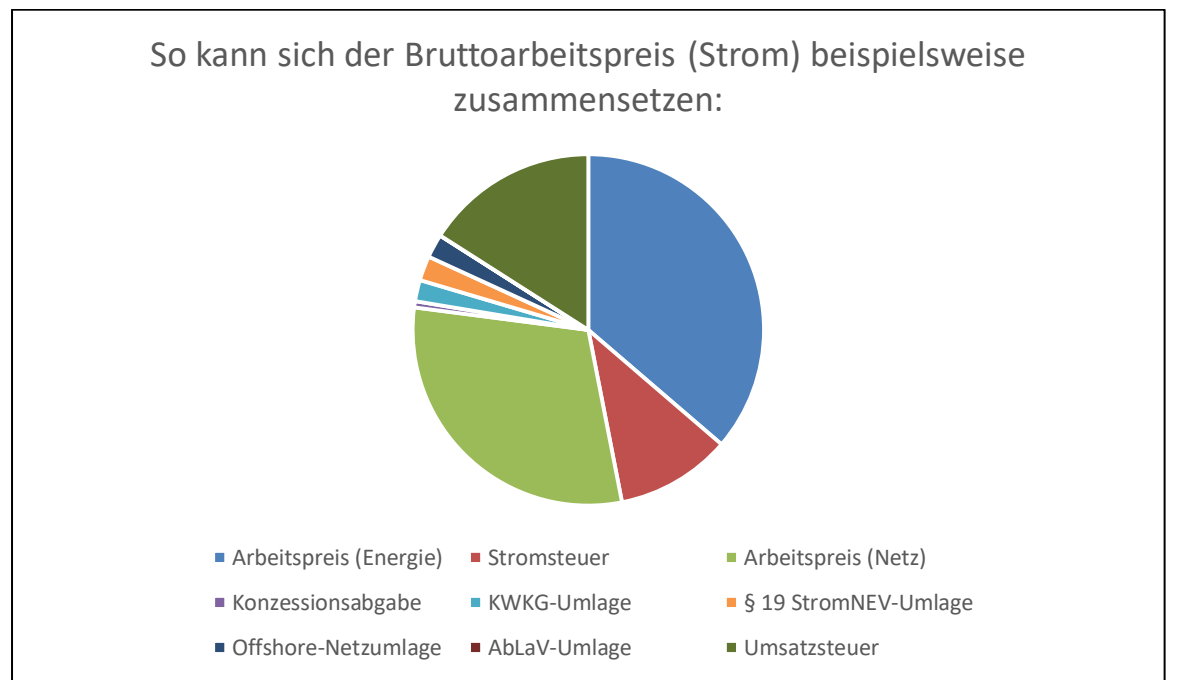

Exemplarische Veranschaulichung. Die aufgeführten Positionen (Steuern, Abgaben, Umlagen) können sich im Zeitverlauf verändern. Maßgeblich ist der Ausweis in der Abrechnung Ihres Energielieferanten.

In den Abrechnungen mancher Energielieferanten wird der Arbeitspreis lediglich als eine Position ausgewiesen. In anderen Abrechnungen ist der Arbeitspreis in einen Arbeitspreis Energie/Vertrieb und einen Arbeitspreis Netz aufgeteilt, welche zusammengerechnet werden müssen.

Zum Teil sind alle staatlich veranlassten Bestandteile des Strompreises einzeln aufgeführt. Sie müssen dem Bruttoarbeitspreis zugerechnet werden. Darunter fallen insbesondere folgende Positionen:

**Stromsteuer:** Bundesgesetzlich geregelte Verbrauchssteuer auf elektrischen Strom.

**Konzessionsabgabe:** Gemeinden erhalten von Energienetzbetreibern eine Konzessionsabgabe (KA) als Gegenleistung für die Benutzung der öffentlichen Straßen und Wege zur Verlegung von Strom- und Gasleitungen.

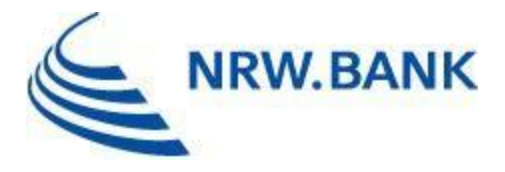

**Offshore-Netzumlage:** Strompreisbestandteil für Letztverbraucher. Die Umlage wurde wegen möglicher Entschädigungszahlungen an Betreiber von Offshore-Windparks eingeführt und enthält seit dem 1. Januar 2019 auch die Kosten für die Errichtung und den Betrieb der Anbindungsleitungen, die dann nicht mehr in den Netzentgelten enthalten sind.

**Umlage für abschaltbare Lasten (§18 AbLaV-Umlage):** Ausgleich von Vergütungszahlungen der Übertragungsnetzbetreiber an Anbieter von sogenannter Abschaltleistung (beispielsweise Industriebetriebe, die für einen vereinbarten Zeitraum oder auch kurzfristig auf die Lieferung von Strom verzichten können, wenn im Stromnetz gerade nicht genügend Strom vorhanden ist).

**Kraft-Wärme-Kopplungsgesetz-Umlage (KWKG-Umlage):** Förderung der Erzeugung von Strom aus Kraft-Wärme-Kopplungsanlagen. Der Stromnetzbetreiber zahlt für den so erzeugten Strom einen Zuschlag an den Anlagenbetreiber.

**§ 19 Abs. 2 StromNEV-Umlage:** Möglichkeit bestimmter Letztverbraucher vom örtlichen Netzbetreiber niedrigere individuelle Netzentgelte zu erhalten. Die Übertragungsnetzbetreiber müssen den örtlichen Netzbetreibern die durch diese niedrigeren Entgelte entgangenen Erlöse erstatten. Diese Erstattungen werden auf alle Letztverbraucher umgelegt.

**Erneuerbare-Energien-Umlage (EEG-Umlage):** Umlage zur Finanzierung des Ausbaus erneuerbarer Energien. Zur Entlastung der Verbraucherinnen und Verbraucher hat die Bundesregierung zum 1. Juli 2022 die EEG-Umlage auf 0,00 Cent/kWh gesenkt. Bei der Ermittlung eines Bruttoarbeitspreises vor Juli 2022 ist die EEG-Umlage (Preis je Einheit) hinzuzurechnen.

**Umsatzsteuer (USt.),** auch Mehrwertsteuer genannt (MwSt.): Eine auf die Lieferung von Strom erhobene Gemeinschaftssteuer. Der Umsatzsteuersatz auf Strom beträgt derzeit 19 %. Sie wird auf die Gesamtsumme aus Erzeuger- und Vertriebsanteil, Netzentgelten sowie den sonstigen staatlich veranlassten Preisbestandteilen erhoben.

Mit den folgenden Beispielabrechnungen wollen wir Ihnen eine Hilfestellung zur Ermittlung Ihres Bruttoarbeitspreises geben:

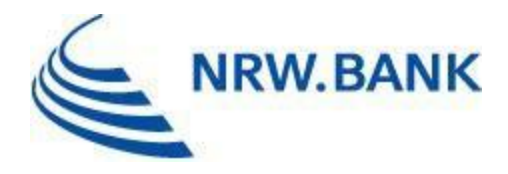

#### Beispielabrechnung 1:

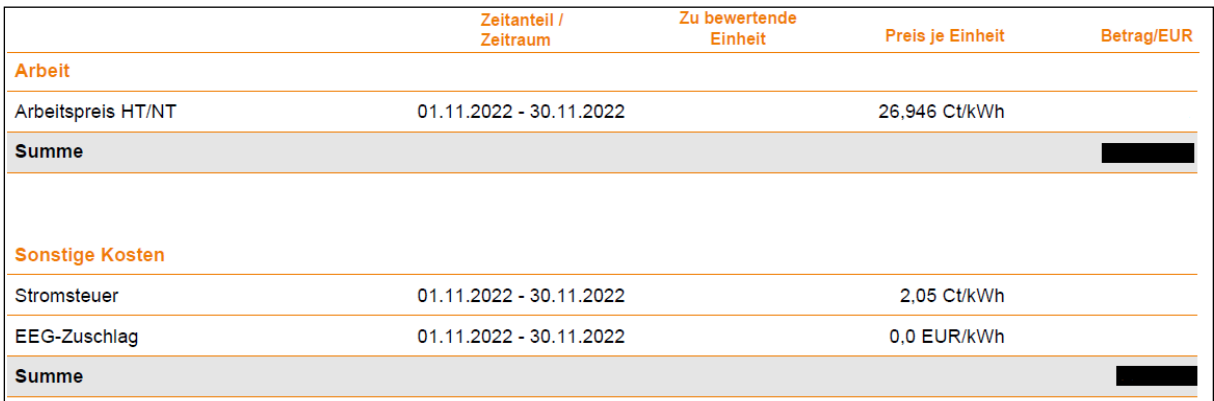

Die seit Juli 2022 nicht mehr erhobene EEG-Umlage wird in der November-Abrechnung für 2022 noch mit 0,00 € ausgewiesen.

 $HT = H$ aupttarif/Hochtarif  $NT = N$ ebentarif/Niedertarif

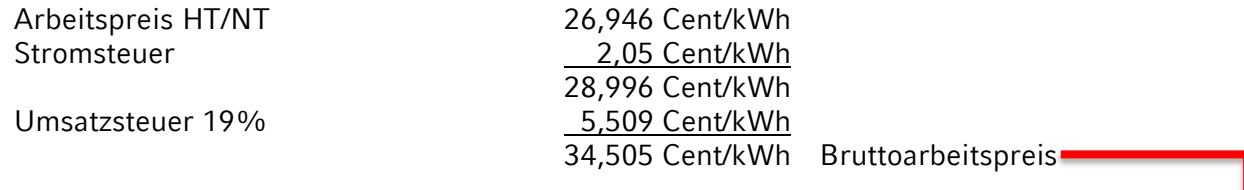

#### Antragsportal:

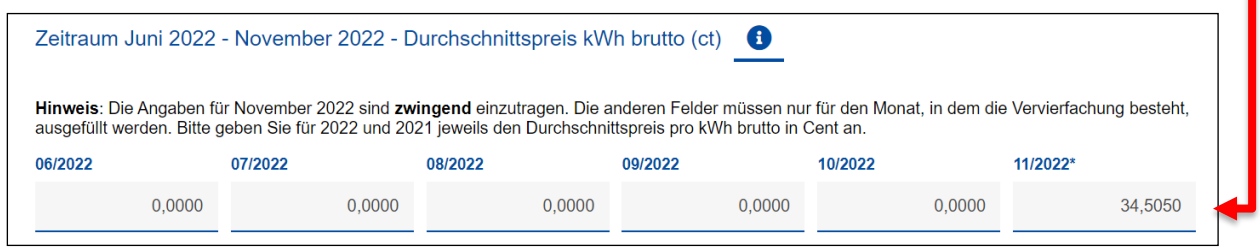

In unserem Antragsportal können Sie beim Bruttoarbeitspreis bis zu vier Nachkommastellen einpflegen.

#### Beispielabrechnung 2:

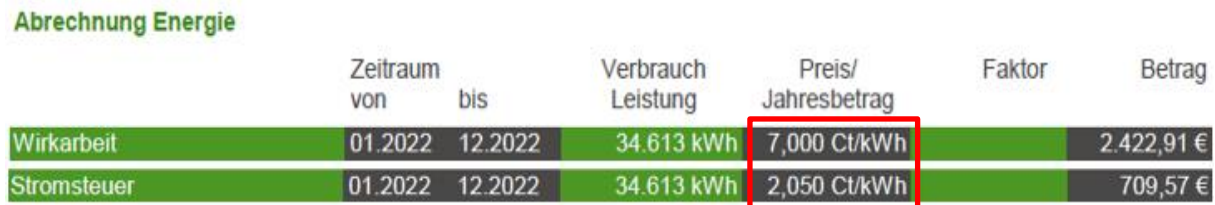

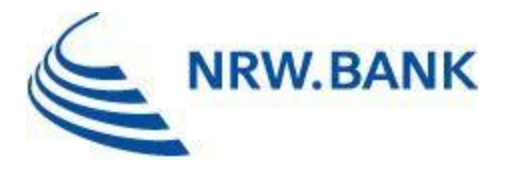

#### **Abrechnung Netz**

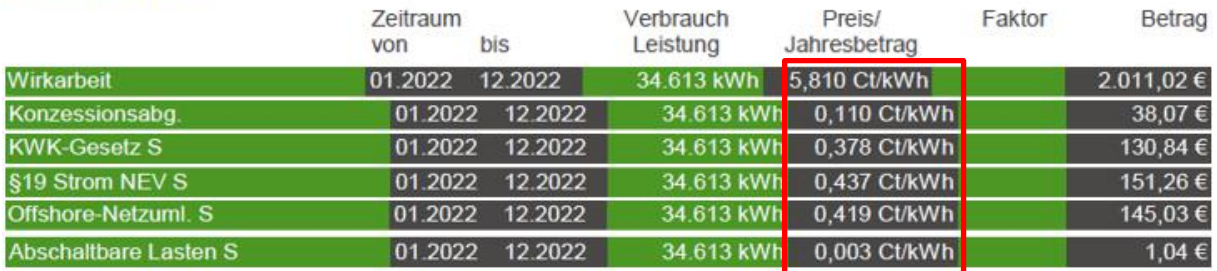

Zusätzlich ist die Umsatzsteuer hinzuzurechnen.

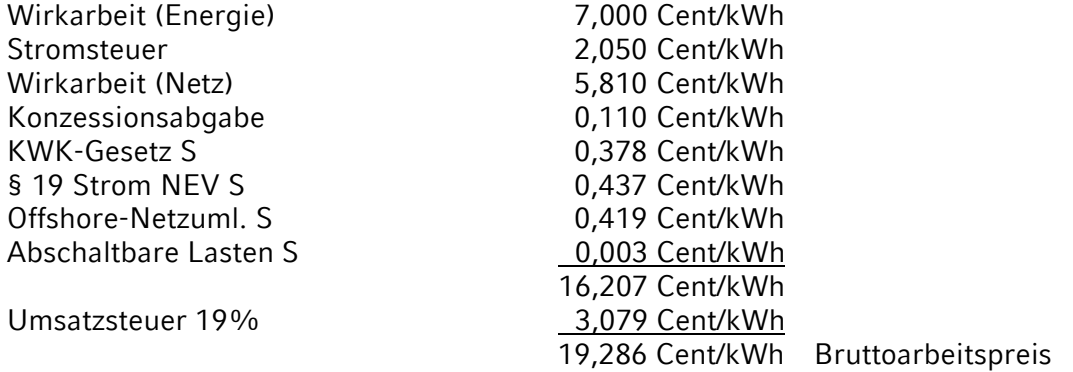

#### **Erdgas:**

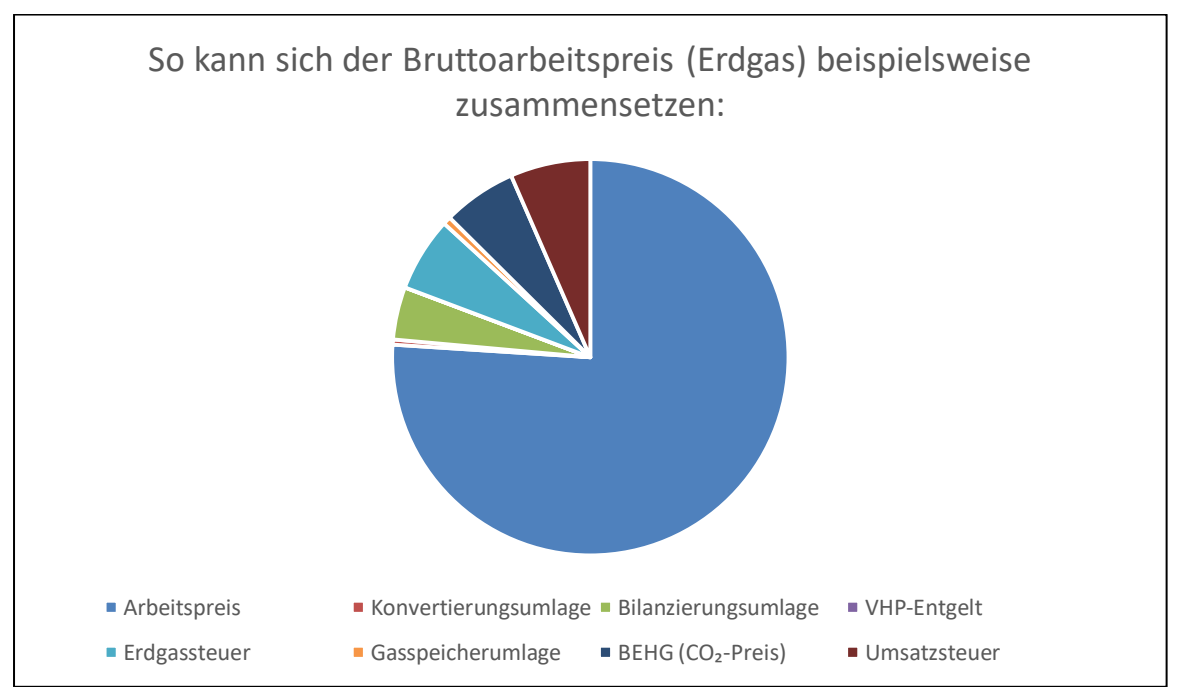

Exemplarische Veranschaulichung. Die aufgeführten Positionen (Steuern, Abgaben, Umlagen) können sich im Zeitverlauf verändern. Maßgeblich ist der Ausweis in der Abrechnung Ihres Energielieferanten.

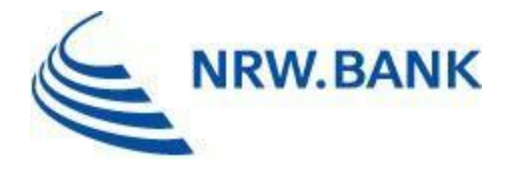

In den Abrechnungen mancher Energielieferanten wird der Arbeitspreis lediglich als eine Position ausgewiesen. In anderen Abrechnungen ist der Arbeitspreis in einen Arbeitspreis Energie/Vertrieb und einen Arbeitspreis Netz aufgeteilt, welche zusammengerechnet werden müssen.

Zum Teil sind alle Bestandteile des Gaspreises einzeln aufgeführt. Sie müssen dem Bruttoarbeitspreis zugerechnet werden. Darunter fallen insbesondere folgende Positionen:

**Erdgassteuer:** Bundesgesetzlich geregelte Verbrauchssteuer auf Erdgas.

**Konvertierungsumlage:** Mit der Konvertierungsumlage wird die chemische Umwandlung von Gas finanziert. Die Umlage kann optional erhoben werden.

**Gasspeicherumlage:** Sonderumlage zum Ausgleich der Kosten zur Gewährleistung der Versorgungssicherheit (Finanzierung der Befüllung der Gasspeicher für den Winter).

**Bilanzierungsumlage:** Zur Deckung des zu erwartenden Fehlbetrages infolge des kurzfristig notwendigen Zukaufes von Gas am Markt erhobene Umlage, wenn der tatsächliche Bedarf die geplante Menge übersteigt.

Brennstoffemissionshandelsgesetz (BEHG): CO2-Kosten aufgrund der Belastungen aus dem Kauf von Emissionszertifikaten nach dem BEHG.

**VHP-Entgelt:** Zur Kostendeckung des virtuellen Handelspunktes (VHP) durch den Marktgebietsverantwortlichen erhobenes Entgelt.

**Umsatzsteuer (USt.),** auch Mehrwertsteuer genannt (MwSt.): Eine auf die Lieferung von Erdgas erhobene Gemeinschaftssteuer. Sie wird auf die Gesamtsumme aus Erzeugerund Vertriebsanteil, Netzentgelten sowie den sonstigen staatlich veranlassten Preisbestandteilen erhoben. Für Erdgas gilt im Zeitraum vom 01.10.2022 bis zum 31.03.2024 ein verringerter Umsatzsteuersatz von 7%.

Mit den folgenden Beispielabrechnungen wollen wir Ihnen eine Hilfestellung zur Ermittlung Ihres Bruttoarbeitspreises geben:

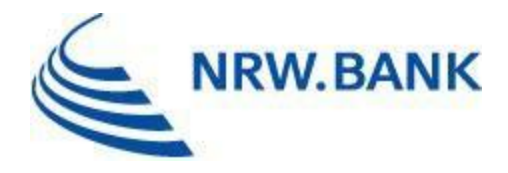

#### Beispielabrechnung:

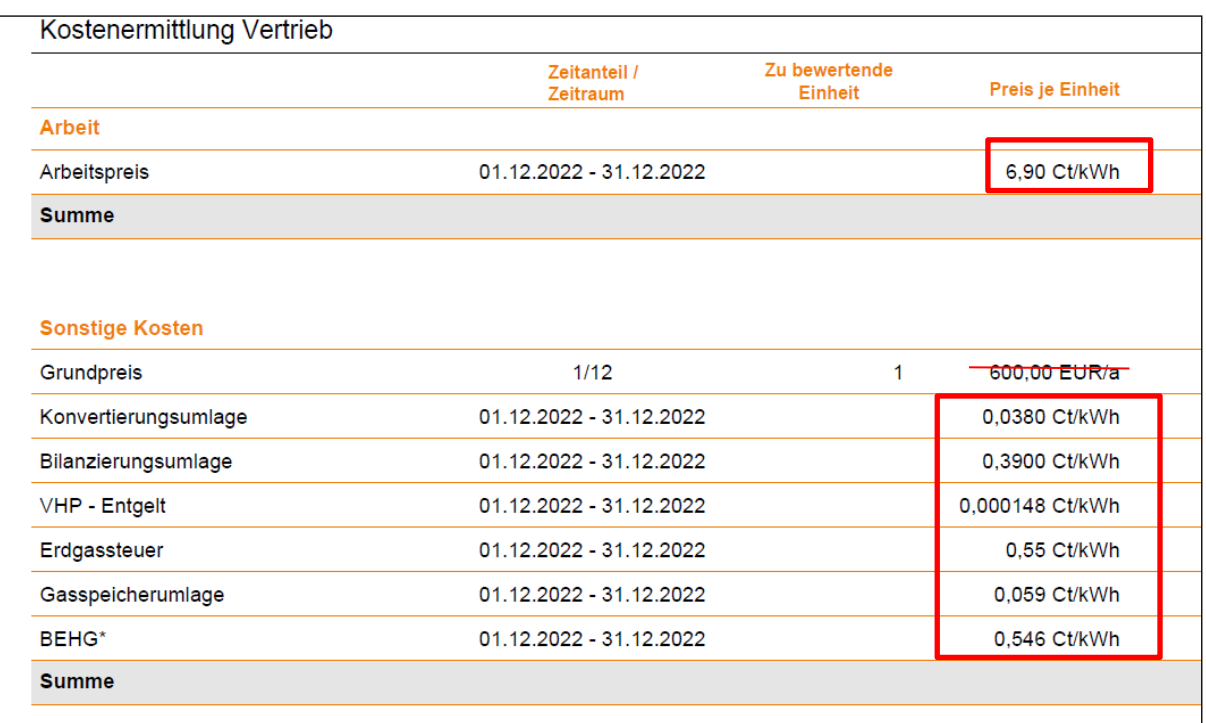

Die im obenstehenden Beispiel aufgeführten Umlagen, Entgelte und Steuern (Konvertierungsumlage, Bilanzierungsumlage, VHP - Entgelt, Erdgassteuer, Gasspeicherumlage, BEHG) sind dem Arbeitspreis in Höhe von 6,9 Cent/kWh zuzurechnen. Zusätzlich ist die befristet verringerte Umsatzsteuer in Höhe von 7% hinzuzurechnen.

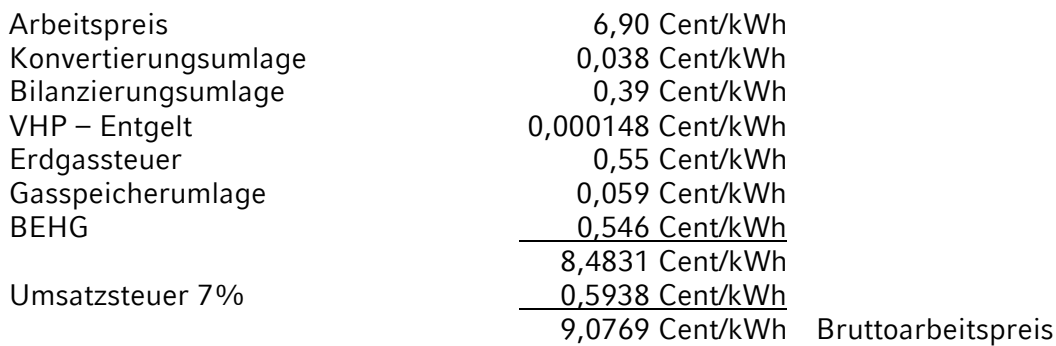

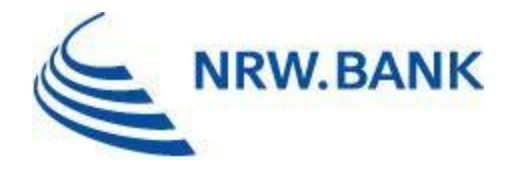

#### **Wärme:**

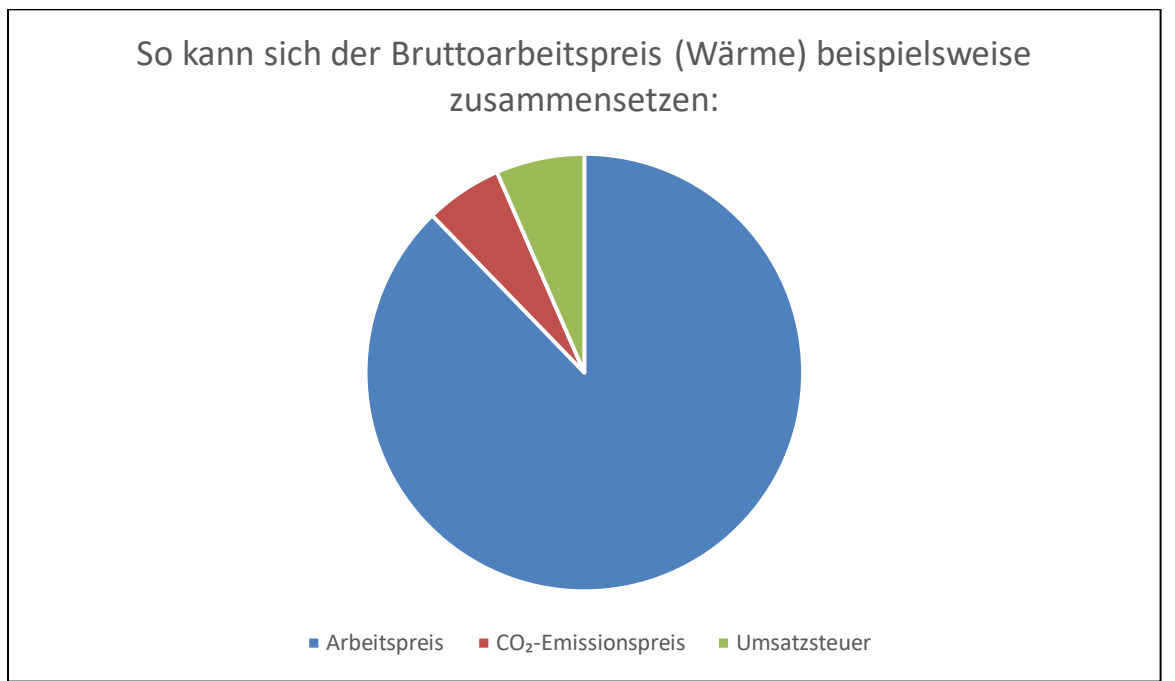

Exemplarische Veranschaulichung. Die aufgeführten Positionen können sich im Zeitverlauf verändern. Maßgeblich ist der Ausweis in der Abrechnung Ihres Energielieferanten.

Zum Teil sind alle Bestandteile des Wärmepreises einzeln aufgeführt. Sie müssen dem Bruttoarbeitspreis zugerechnet werden. Darunter fallen insbesondere folgende Positionen:

**CO₂-Emissionspreis:** Sofern Ihr Energielieferant fossile Brennstoffe für die Wärmeerzeugung nutzt, muss dieser CO2-Zertifikate erwerben. Die entsprechenden Kosten werden auf die Verbraucher umgelegt.

**Umsatzsteuer (USt.),** auch Mehrwertsteuer genannt (MwSt.): Eine auf die Lieferung von Wärme erhobene Gemeinschaftssteuer. Für Wärme gilt im Zeitraum vom 01.10.2022 bis zum 31.03.2024 ein verringerter Umsatzsteuersatz von 7%.

Mit der folgenden Beispielabrechnung wollen wir Ihnen eine Hilfestellung zur Ermittlung Ihres Bruttoarbeitspreises geben:

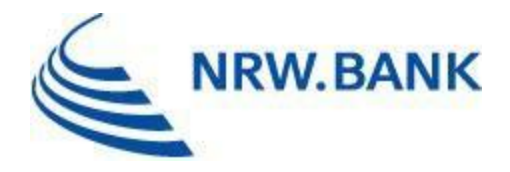

#### Beispielabrechnung:

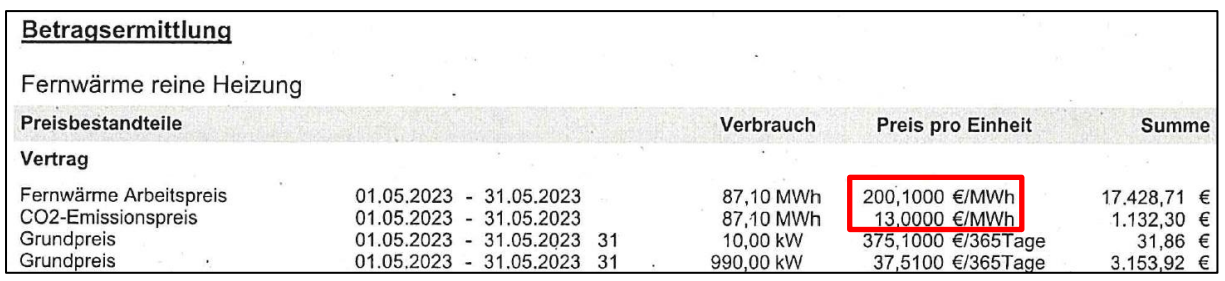

In der Abrechnung dieses Energielieferanten werden der Arbeitspreis und der CO₂- Emissionspreis in Euro pro Megawattstunde (MWh) ausgewiesen. Eine Megawattstunde entspricht 1.000 Kilowattstunden (kWh). Im Rahmen der Antragstellung sind sämtliche Angaben in Kilowattstunden in der Einheit Cent/kWh zu machen, die Einheitspreise folglich umzurechnen.

Der im obenstehenden Beispiel aufgeführte CO2-Emissionspreis ist dem Arbeitspreis zuzurechnen. Zusätzlich ist die befristet verringerte Umsatzsteuer in Höhe von 7% zu berücksichtigen.

*Umrechnung: Arbeitspreis Preis pro Einheit: 200,10 €/MWh = 20,01 Cent/kWh CO₂-Emissionspreis Preis pro Einheit: 13,00 €/MWh = 1,3 Cent/kWh*

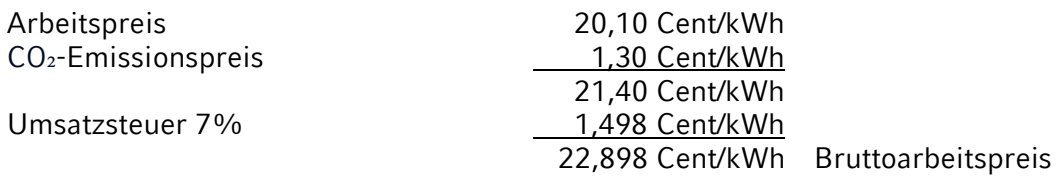

# <span id="page-14-0"></span>12. Wo finde ich den Grundpreis für das Jahr 2022?

Den Grundpreis für das Jahr 2022 finden Sie in Ihren Vertragsunterlagen oder in den Abrechnungen Ihres Energielieferanten. Falls dort kein Grundpreis ausgewiesen ist, haben Sie ggfs. einen Vertrag abgeschlossen, bei dem kein Grundpreis berechnet wird bzw. entsprechende Kosten in den Arbeitspreis eingerechnet werden.

Bei manchen Kunden wird zusätzlich ein Leistungspreis ausgewiesen. Der Leistungspreis sowie Kosten für Messstellenbetrieb, Fernauslesung und Messung sind ebenfalls Teil der Grundkosten und können bei der Angabe des Grundpreises angesetzt werden.

Bei dem untenstehenden Beispiel handelt es sich um eine Monatsrechnung, in der ein Grundpreis in Höhe von 800,00 € in Rechnung gestellt wird (= ein Zwölftel des jährlichen Grundpreises in Höhe von 9.600,00 €). Bei Antragstellung ist der Grundpreis für das Jahr 2022 anzugeben.

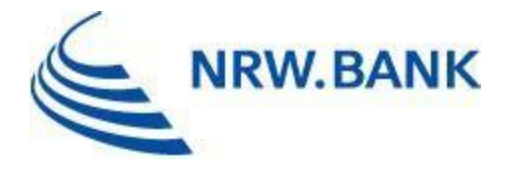

Mit den folgenden Beispielabrechnungen wollen wir Ihnen eine Hilfestellung zur Ermittlung Ihres Grundpreises geben:

#### Beispielabrechnung 1:

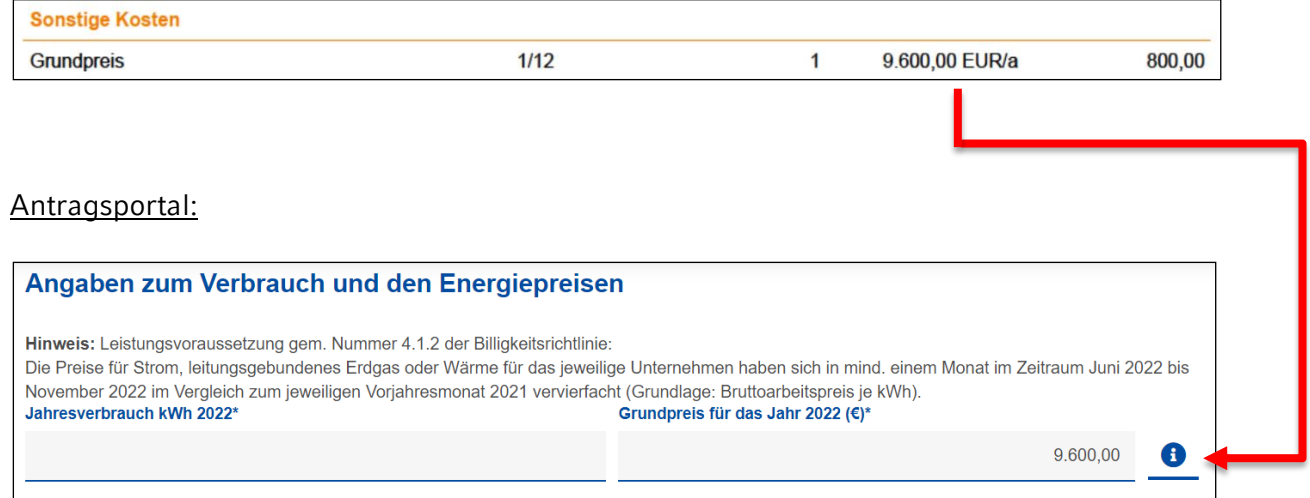

#### Beispielabrechnung 2:

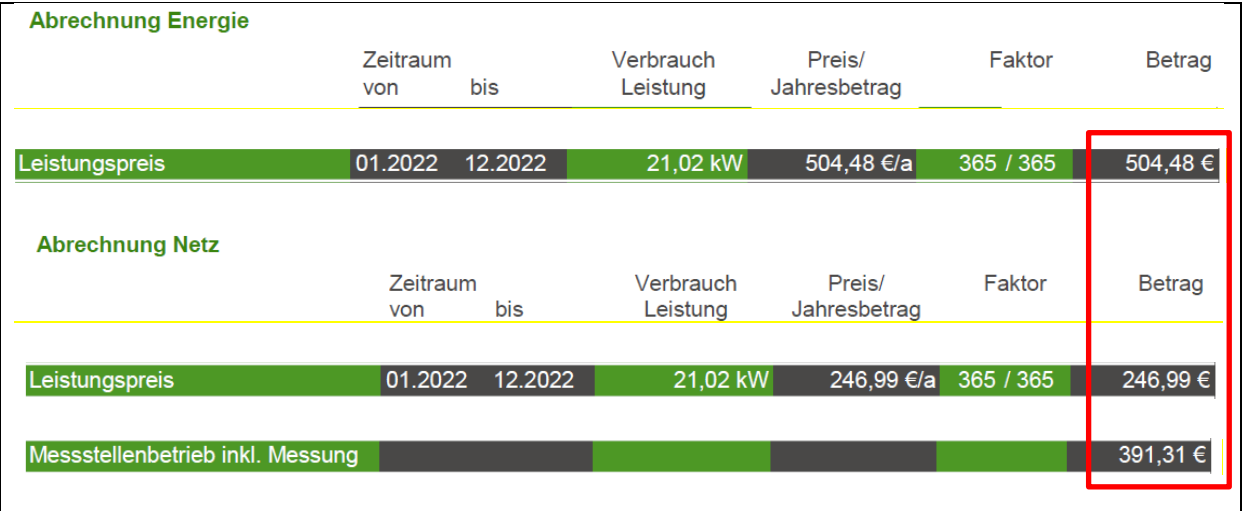

Zusätzlich ist die Umsatzsteuer hinzuzurechnen.

# <span id="page-15-0"></span>13. Wo finde ich den Jahresverbrauch für das Jahr 2022?

Den Jahresverbrauch für das Jahr 2022 in kWh finden Sie für gewöhnlich in der Jahresabrechnung Ihres Energielieferanten. In dem untenstehenden Beispiel beträgt der Jahresverbrauch 34.613 kWh. Dieser Wert wäre im Antragsportal einzugeben.

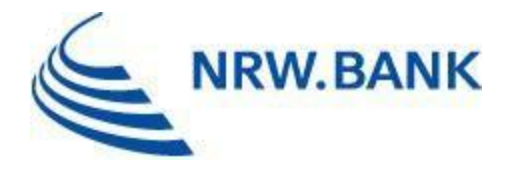

#### Beispielabrechnung:

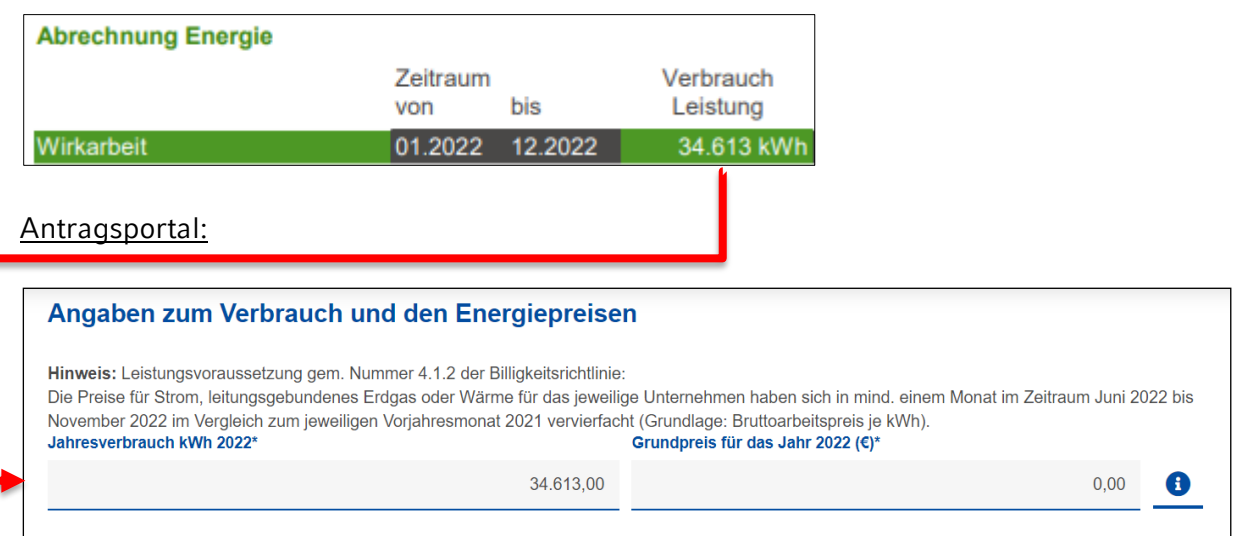

Sofern der Jahresverbrauch 2022 nicht oder nur mit einem unverhältnismäßig hohen Aufwand ermitteln werden kann (z.B. weil Ihr Abrechnungszeitraum nicht der 01.01.2022- 31.12.2022 ist), kann der vom Energielieferanten für den Monat September 2022 prognostizierte Jahresverbrauch zugrunde gelegt werden.

# <span id="page-16-0"></span>14. Wie wird die Höhe der Billigkeitsleistung berechnet?

Die Billigkeitsleistung berechnet sich anhand von einem Zwölftel der im Jahr 2022 verbrauchten Kilowattstunden (kurz: kWh), multipliziert mit dem zum 1. November 2022 gültigen, zwischen Letztverbraucher und Energielieferanten vertraglich vereinbarten Arbeitspreis ergänzt um ein Zwölftel des Grundpreises. Sofern der Jahresverbrauch 2022 nicht oder nur mit einem unverhältnismäßig hohen Aufwand ermittelt werden kann, kann der vom Energielieferanten im September 2022 prognostiziere Jahresverbrauch zugrunde gelegt werden, der bereits Gegenstand der Bundeshilfen war.

Bei verbundenen Unternehmen werden die Durchschnittspreise anhand der Verbräuche der verbundenen Unternehmen gewichtet. Gleiches gilt bei mehreren Entnahmestellen eines Unternehmens (beispielsweise Filialbetriebe).

Es werden die Bruttoarbeitspreise je kWh zugrunde gelegt.

Formel für die Berechnung der Billigkeitsleistung:

$$
\left(\frac{\text{Jahresverbrauch kWh in 2022}}{12} \times \text{Bruttoarbeitspreis Nov./2022}\right) + \left(\frac{\text{Grundpreis 2022*}}{12}\right)
$$

\* bei mehreren Grundpreisen im Jahr 2022 ist der durchschnittliche Grundpreis anzugeben.

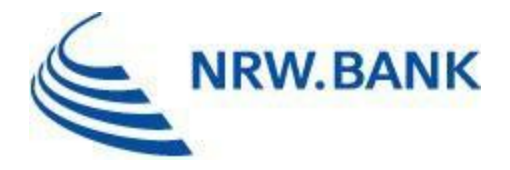

Rechenbeispiel:

Ihr Jahresverbrauch 2022 betrug 120.000 kWh. Der zum 01.11.2022 gültige, vertraglich vereinbarte Bruttoarbeitspreis beträgt 65 Cent je kWh.

Jährlicher Grundpreis: 144,00 €.

 $\left( \frac{120.000 \text{ kWh}}{12} \right)$  $\frac{0.0 \text{ kWh}}{12}$  x 0,65 € ) + ( $\frac{144,00 \text{ €}}{12}$  $\frac{4,00 \in }{12}$  ) = 6.512,00 € Billigkeitsleistung

Rechenbeispiel bei unterschiedlichen Grundpreisen:

Gegebenenfalls muss mit unterschiedlichen Grundpreisen gerechnet werden, z.B. falls sich der Grundpreis im Laufe des Jahres erhöht hat oder am Unternehmensstandort A ein anderer Grundpreis gezahlt wird als an Unternehmensstandort B.

Das Beispielunternehmen zahlt von Januar bis Juni 2022 einen Grundpreis von insgesamt 500,00 €. Für den Zeitraum Juli bis Dezember 2022 einen Grundpreis von insgesamt 600,00 €. 500,00 € + 600,00 € = 1.100,00 € Grundpreis 2022. Die 1.100,00 € werden wiederum entsprechend der o.g. Formel zu einem Zwölftel für die Berechnung der Billigkeitsleistung berücksichtigt.

Bei verschiedenen Grundpreisen an unterschiedlichen Unternehmensstandorten gilt folgender Rechenweg:

Grundpreis Unternehmensstandort A 2022 + Grundpreis Unternehmensstandort B 2022 = Grundpreis 2022. Das Ergebnis der Summe wird zu einem Zwölftel für die Berechnung der Billigkeitsleistung berücksichtigt.

Formel für die Berechnung der Billigkeitsleistung (Unternehmensverbund):

 $\int \frac{Jahresverbrauch\ Unternehmensverbund\ in\ kWh}{12}$ *Mehmensverbund in KWn*<br>12 **12** September 2022<br>12 September 2022<br>12 September 2022  $\bigg) + \bigg( \frac{Summe \, Grundpreis \, des \, Unternehmens verbundes \, in \, 2022}{}$ ernehmensverbundes in 2022 )<br>12

Rechenbeispiel für verbundene Unternehmen:

(Bei der Berechnung sind ausschließlich die innerhalb eines Verbundes betroffenen Unternehmen und die jeweiligen Bruttoarbeitspreise der jeweiligen betroffenen Unternehmen des Unternehmensverbundes zu berücksichtigen).

Jahresverbrauch Unternehmen A 2022: 480.000 kWh, Bruttoarbeitspreis November 2022: 35 Cent / kWh, Grundpreis jährlich: 200,00 € Jahresverbrauch Unternehmen B 2022: 240.000 kWh, Bruttoarbeitspreis November 2022: 50

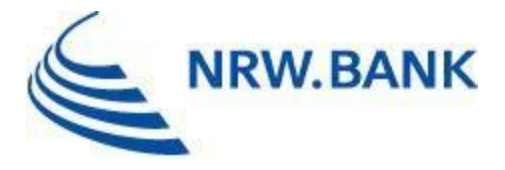

Cent / kWh, Grundpreis jährlich: 300,00 € Jahresverbrauch Verbund: 720.000 kWh 60.000 kWh gewichteter Durchschnittsverbrauch pro Monat (im Unternehmensverbund)

Berechnung des gewichteten Bruttoarbeitspreises:

Unternehmen A:

480.00 kWh  $\frac{30 \text{ k} \cdot \text{W}}{12}$  = 40.000 kWh Durchschnittsverbrauch monatlich

40.000 kWh X 0,35 € Bruttoarbeitspreis November 2022 = 14.000,00 €

Unternehmen B:

240.00 kWh  $\frac{30 \text{ kWh}}{12}$  = 20.000 kWh Durchschnittsverbrauch monatlich

20.000 kWh X 0.50 € Bruttoarbeitspreis November 2022 = 10.000.00 €

Unternehmensverbund (Unternehmen A + Unternehmen B):

 $14.000,00 \in + 10.000,00 \in = 24.000,00 \in$ 24.000 € : 60.000 kWh = 0,40 € gewichteter Bruttoarbeitspreis

 $\frac{720.000 \text{ kWh}}{12}$  $\frac{12}{12}$  x 0,40 Euro ) + ( $\frac{500}{12}$  $\binom{500}{12}$  = 24.041,66 € Billigkeitsleistung

Berechnung der Billigkeitsleistung, sofern Sie Kosten für prüfende Dritte geltend machen:

Gemäß Nummer 2.5 der Billigkeitsrichtlinie können Kosten für prüfende Dritte, die im Rahmen der Antragstellung freiwillig oder obligatorisch beauftragt werden, als Pauschale in Höhe von 400,00 € erstattet werden. Bei der Berechnung der Billigkeitsleistung wird der Pauschalbetrag entsprechend addiert.

 $\int \frac{\int Ahresverbrauch kWh \text{ in } 2022}{12}$  $\frac{1}{12}$  are  $\frac{1}{12}$  with  $\frac{1}{2}$  are  $\frac{1}{2}$  are  $\frac{1}{2}$  are  $\frac{1}{2}$  are  $\frac{1}{2}$  are  $\frac{1}{2}$  are  $\frac{1}{2}$  are  $\frac{1}{2}$  are  $\frac{1}{2}$  are  $\frac{1}{2}$  are  $\frac{1}{2}$  are  $\frac{1}{2}$  are  $\frac{1}{2}$  are  $\frac{1}{2}$  $\frac{reis \ 2022*}{12}$  ) + 400,00 € Pauschale

# <span id="page-18-0"></span>15. Was tue ich, wenn kein pauschaler Bruttoarbeitspreis vorliegt?

In diesem Fall ist der verbrauchsgewichtete Durchschnittspreis aus dem Haupttarif/Hochtarif (HT) und Nebentarif/Niedertarif (NT) wie folgt zu berechnen:

 $\int$  *Monatsverbrauch NT in kWh*<br>Monatsgesamtucrhrauch in kW *Monatsverbrauch NT in kWh*  $\times$  Arbeitspreis NT in Cent) + ( $\frac{Monatsverbrauch HT\ in\ kWh}{Monatsgesamtverbrauch in\ kv}$ Monatsgesamtverbrauch in kWh<br>Monatsgesamtverbrauch in kWh

Arbeitspreis HT in Cent $=$  Verbrauchsgewichteter Bruttoarbeitspreis

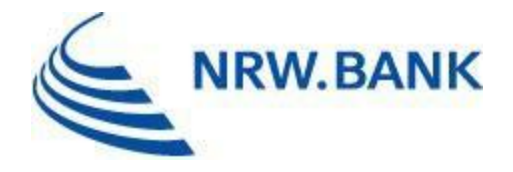

Rechenbeispiel:

Das Beispielunternehmen zahlt im Rahmen des Nebentarifs (NT) in der Zeit von 22h bis 6h einen Bruttoarbeitspreis von 20 Cent/kWh. In der Zeit zwischen 6h und 22h zahlt das Unternehmen im Rahmen des Haupttarifs (HT) einen Bruttoarbeitspreis von 40 Cent/kWh.

Im November 2022 betrug der Stromverbrauch des Nebentarifs 25.000 kWh, der Stromverbrauch des Haupttarifs 75.000 kWh. Der Gesamtverbrauch im November 2022 betrug somit 100.000 kWh.

 $\left( \frac{25.000 \; kWh}{100.000 \; kWh} \right)$  $\frac{25.000 \, kWh}{100.000 \, kWh}$  X 0,20 €  $\}$  +  $\left( \frac{75.000 \, kWh}{100.000 \, kWh} \right)$  $\frac{75.000 \, kWh}{100.000 \, kWh}$  X 0,40  $\epsilon$  ) = 35 Cent pro kWh verbrauchsgewichteter

#### Bruttoarbeitspreis

Die gleiche Berechnungsmethode ist für Unternehmen mit verschiedenen Tarifen an unterschiedlichen Standorten anzuwenden.

### <span id="page-19-0"></span>16. Was ist der gewichtete Durchschnittsverbrauch (monatlich)? Wie berechne ich ihn?

Der monatliche Durchschnittwert in Bezug auf den Jahresenergieverbrauch Ihres Unternehmens wird benötigt, um die Höhe der Billigkeitsleistung zu berechnen. Um den gewichteten Durchschnittsverbrauch pro Monat zu ermitteln, wird der Jahresverbrauch 2022 in kWh (alternativ der vom Energielieferanten für den Monat September 2022 prognostizierte Jahresverbrauch, [siehe Nr. I. 15 dieser FAQs\)](#page-20-0) durch 12 geteilt.

Rechenbeispiel:

Ihr Jahresverbrauch 2022 betrug 120.000 kWh.

120.000 kWh  $\frac{20.000 \text{ km/h}}{12 \text{ Monate}} = 10.000 \text{ kWh}$  gewichteter Durchschnittsverbrauch pro Monat

Rechenbeispiel für verbundene Unternehmen:

Jahresverbrauch Unternehmen A 2022: 480.000 kWh Jahresverbrauch Unternehmen B 2022: 240.000 kWh

480.000 kWh  $\frac{12\, \textit{Monate}}{12\, \textit{Monate}} + \frac{240.000\, \textit{kWh}}{12\, \textit{Monate}}$  $\frac{40.000 \text{ km/h}}{12 \text{ Monate}} = 60.000 \text{ kWh}$  gewichteter Durchschnittsverbrauch pro Monat

bezogen auf den Unternehmensverbund

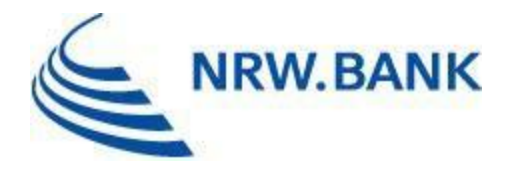

# <span id="page-20-0"></span>17. Welche Verbrauchsdaten gebe ich an, wenn mir für das Jahr 2022 keine Jahresabrechnung des Energielieferanten vorliegt?

Sofern der Jahresverbrauch 2022 nicht oder nur mit einem unverhältnismäßig hohen Aufwand ermittelt werden kann, kann der vom Energielieferanten im September 2022 prognostizierte Jahresverbrauch zugrunde gelegt werden, der bereits Gegenstand der Strom- , Gas- bzw. Wärmepreisbremse des Bundes war.

# <span id="page-20-1"></span>18. Wie erbringe ich die erforderlichen Nachweise, wenn ich im Jahr 2022 den Energielieferanten gewechselt habe?

In diesem Fall müssen Sie die Daten aus den Abrechnungen Ihres alten und Ihres neuen Energielieferanten zusammentragen und die entsprechenden Nachweise der NRW.BANK einreichen.

#### <span id="page-20-2"></span>Unternehmensverbund

#### <span id="page-20-3"></span>19. Welche Regelungen gelten in Bezug auf die KMU-Eigenschaft bei Vorliegen eines Unternehmensverbunds?

Verbundene Unternehmen sind solche, die zueinander in einer – in der u.a. Verordnung – genannten Beziehung stehen. Maßgeblich ist dabei der Zeitpunkt der Antragstellung.

Artikel 3 Absatz 3 des Anhangs I der Verordnung (EU) Nr. 651/2014 der Europäischen Kommission vom 17. Juni 2014 zur Feststellung der Vereinbarkeit bestimmter Gruppen von Beihilfen mit dem Binnenmarkt in Anwendung der Artikel 107 und 108 des Vertrages über die Arbeitsweise der Europäischen Union (ABl. L 187 vom 26.6.2014, S. 1), die zuletzt durch die Verordnung (EU) 2021/1237 (ABl. 270 vom 29.7.2021, S. 39) geändert worden ist, im Folgenden AGVO.

[Link zur Verordnung \(EU\) Nr. 651/2014 der Europäischen Kommission vom 17. Juni 2014](https://eur-lex.europa.eu/legal-content/DE/TXT/PDF/?uri=CELEX:02014R0651-20210801&from=DE)

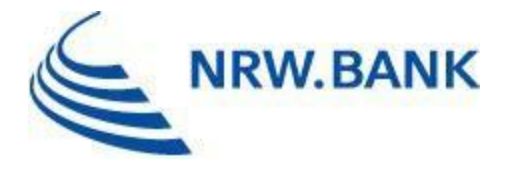

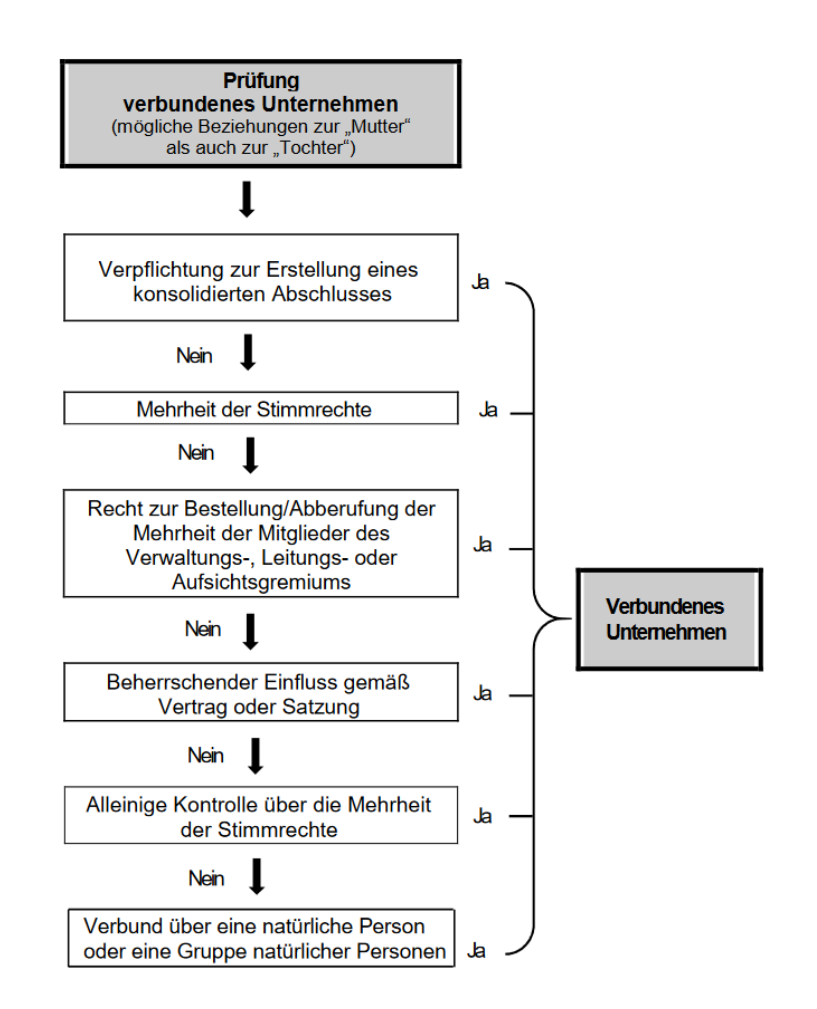

Das Schaubild soll Ihnen eine Hilfestellung für die Einordnung Ihres Unternehmens geben. Es handelt sich dabei nicht um eine vollständige Abbildung aller möglichen Szenarien.

Sofern Sie im Rahmen des Antragsverfahrens prüfende Dritte beauftragen, um die Verbundeigenschaft samt Hauptgesellschaft des Verbunds zu bestätigen, können wir Ihnen diese Bestätigung zusätzlich in Höhe einer Pauschale von 400,00 € erstatten.

Als prüfende Dritte im Sinne der Billigkeitsrichtlinie gelten Steuerberater/innen, Wirtschaftsprüfer/innen, vereidigte Buchprüfer/innen oder Fachanwälte/-anwältinnen für Steuerrecht.

### <span id="page-21-0"></span>20. Es handelt sich um ein verbundenes Unternehmen. Muss für jedes Unternehmen aus dem Verbund ein gesonderter Antrag gestellt werden?

Nein, der Antrag ist von der Hauptgesellschaft mit Sitz in NRW für alle betroffenen Unternehmen des Verbundes zu stellen. Dies gilt auch, wenn die Hauptgesellschaft selbst die Zuwendungsvoraussetzungen gemäß Billigkeitsrichtlinie nicht erfüllt.

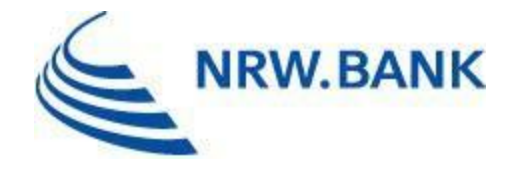

# <span id="page-22-0"></span>21. Was ist die Hauptgesellschaft?

Hauptgesellschaft im Sinne der Billigkeitsrichtlinie ist die Gesellschaft, die für eine Gruppe von verbundenen Unternehmen den Antrag auf Bewilligung der Billigkeitsleistung stellt.

Sie hat ihren Sitz in Nordrhein-Westfalen und übt einen beherrschenden Einfluss im Sinne des Artikels 3 Absatz 3 lit, a) bis d) des Anhangs I der AGVO aus.

[Link zur Verordnung \(EU\) Nr. 651/2014 der Europäischen Kommission vom 17. Juni 2014](https://eur-lex.europa.eu/legal-content/DE/TXT/PDF/?uri=CELEX:02014R0651-20210801&from=DE)

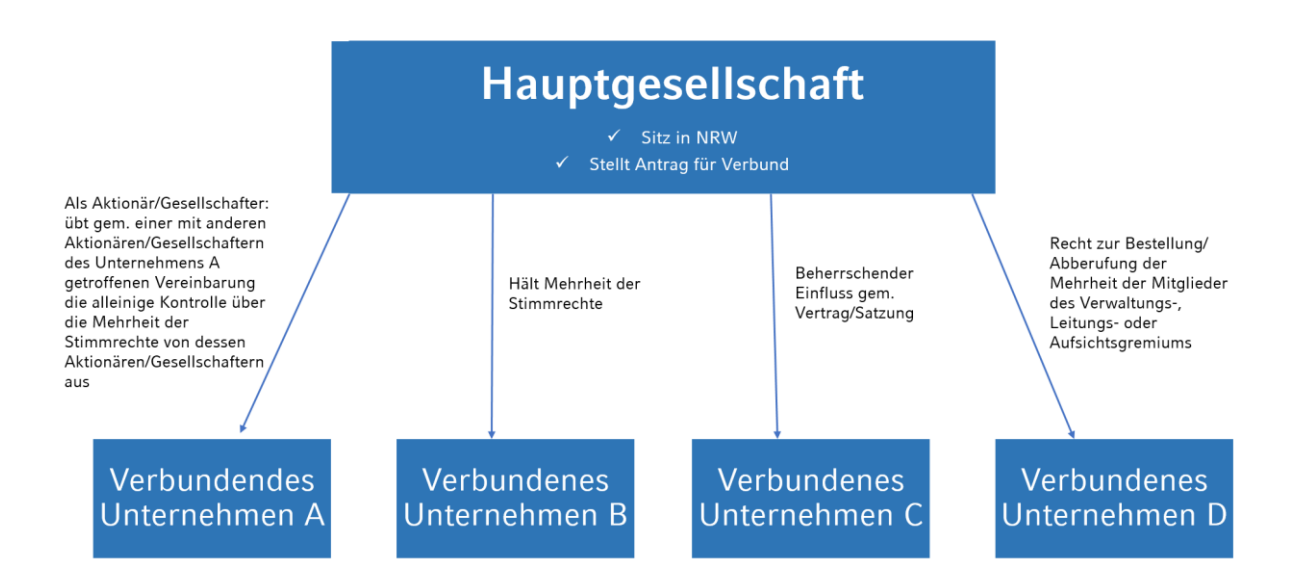

Sofern prüfende Dritte im Rahmen der Antragstellung eine Bestätigung über die KMU-Eigenschaft im Sinne der Billigkeitsrichtlinie abgeben, muss gleichzeitig auch die Hauptgesellschaft genannt bzw. bestätigt werden. Die Pauschale in Höhe von 400,00 € kann vom antragstellenden Unternehmen jedoch nur einmal geltend gemacht werden.

#### <span id="page-22-1"></span>22. Ist Strom auch förderfähig, wenn er als Treibstoff genutzt wird?

Ja, wenn es sich bei der Nutzung von Strom als Treibstoff nicht um den (Haupt-) Betriebsgrund handelt. Energieunternehmen und Unternehmen, die mit Energie handeln, sind daher nicht antragsberechtigt. Eine Abgrenzung zwischen der Nutzung von Strom als Energie und als Treibstoff ist nicht erforderlich.

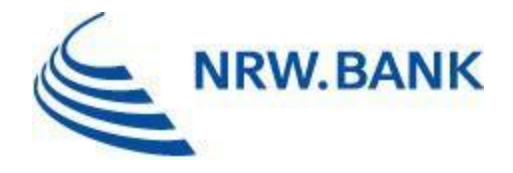

# <span id="page-23-0"></span>23. Sind die Billigkeitsleistungen steuerpflichtig?

Ja, gewährte Billigkeitsleistungen sind steuerpflichtig und im Rahmen der Gewinnermittlung als Betriebseinnahme zu berücksichtigen.

# <span id="page-23-1"></span>24. Gibt es eine Förderhöchstgrenze?

Rechtsgrundlage für die Härtefallhilfe KMU Energie ist u.a. die BKR-Bundesregelung Kleinbeihilfen 2022. Auf dieser Grundlage können beihilfegebende Stellen (hier die NRW.BANK) sog. BKR-Kleinbeihilfen an Unternehmen gewähren, die von der aktuellen Krise aufgrund der militärischen Aggression Russlands gegen die Ukraine betroffen sind.

Der Gesamtbetrag der einem Unternehmen bzw. einem Unternehmensverbund nach dieser Regelung gewährten BKR-Kleinbeihilfen darf den Höchstbetrag von 2.000.000,00 € nicht übersteigen. Abweichend beträgt der Höchstbetrag für Unternehmen, die im Fischerei- und Aquakultursektor tätig sind 300.000,00 €. Für Unternehmen, die in der Primärproduktion landwirtschaftlicher Erzeugnisse tätig sind, beträgt der Höchstbetrag 250.000,00 €.

Zur Überprüfung der Einhaltung der beihilferechtlichen Höchstgrenzen ist die Bewilligungsbehörde über sämtliche Ihnen auf Grundlage der BKR-Bundesregelung Kleinbeihilfen 2022 gewährten Beihilfen sowie über sämtliche auf Grundlage anderer Regelungen gewährten Beihilfen für dieselben beihilfefähigen Kosten zu unterrichten (vgl. Nummer 4.1.4.2 Buchstabe i) Billigkeitsrichtlinie Härtefallhilfe KMU Energie des Landes Nordrhein-Westfalen.

Als Kleinbeihilfen sind erhaltene Zuschüsse, Darlehen (ggf. mit Tilgungszuschuss), Unterstützungsleistungen über ein Bürgschaftsprogramm, Eigen- Hybridkapitalhilfen, usw.<sup>1</sup> ) zu fassen.

In diesem Zusammenhang müssen die sogenannten Corona-Kleinbeihilfen nicht angegeben werden.

Beihilfen, die auf der Grundlage der BKR-Bundesregelung Kleinbeihilfen 2022 gewährt wurden und vor der Gewährung neuer BKR-Kleinbeihilfen zurückgezahlt werden, fließen in die Feststellung, ob die betreffende Obergrenze überschritten wird, nicht ein.

Reichen Sie uns zur Bewertung bitte den jeweiligen Bewilligungsbescheid bzw. einen vergleichbaren Nachweis über das Antragsportal ein.

# <span id="page-23-2"></span>25. Ist die Härtefallhilfe KMU Energie De-minimis-relevant?

Nein, die Förderung ist keine De-minimis-Beihilfe, sondern erfolgt nach § 1 BKR-Bundesregelung Kleinbeihilfen 2022.

-

<sup>&</sup>lt;sup>1</sup> Diese Aufzählung ist nicht abschließend.

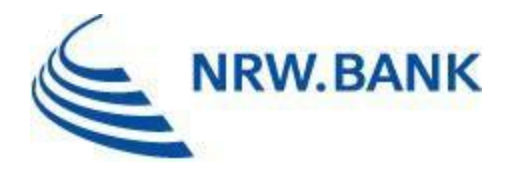

# <span id="page-24-0"></span>26. Kann ich die Billigkeitsleistung mit anderen Förderungen kombinieren?

Eine Billigkeitsleistung nach dieser Billigkeitsrichtlinie kann mit anderen Zuschussprogrammen des Landes Nordrhein-Westfalen, des Bundes oder der Europäischen Union ergänzt werden, sofern und soweit dies die Fördervorschriften der anderen Zuschussprogramme und die einschlägigen Kumulierungsvorschriften zulassen und die Gesamtsumme aller gewährten Mittel die beihilferechtlich zulässigen Höchstgrenzen nicht übersteigen.

Leistungen aus anderen gleichartigen Energiehilfen des Bundes und der Länder werden auf die Billigkeitsleistung angerechnet, soweit sich die Zeiträume überschneiden. Grundlage für die Härtefallhilfe KMU Energie / Härtefallhilfe 2022 Strom, leitungsgebundenes Erdgas und Wärme ist der Zeitraum Juni 2022 bis November 2022.

Eine Anrechnung bereits bewilligter beziehungsweise erhaltener Leistungen aus anderen Zuschussprogrammen erfolgt bereits bei der Beantragung der Billigkeitsleistung unter Ziffer 8.2 des Antragsformulars.

8.2 Wurden für einen überschneidenden Zeitraum bereits Leistungen aus anderen gleichartigen Energiehilfen des Bundes und der Länder bewilligt?

Hinweis: Leistungen aus anderen gleichartigen Energiehilfen des Bundes und der Länder, die für einen überschneidenden Zeitraum gewährt werden, sind auf die Billigkeitsleistung bereits bei der Beantragung mindernd anzurechnen. Als Höhe der anzurechnenden Förderung ist der bewilligte Betrag nur anteilig bezogen auf den sich überschneidenden Zeitraum anzugeben. Auch nach Antragstellung hinzukommende Leistungen aus anderen gleichartigen Energiehilfen des Bundes und der Länder sind der Bewilligungsbehörde unverzüglich anzuzeigen, soweit sich die Zeiträume überschneiden.

 $\boxtimes$  ja  $\Box$  nein

Wenn ja,

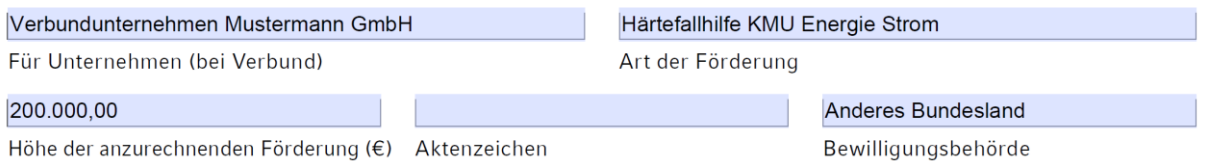

Es gelten die Kumulierungsvorschriften der Mitteilung der Kommission vom 09. März 2023, C (2023) 1711 Befristeter Rahmen für staatliche Beihilfen zur Stützung der Wirtschaft infolge des Angriffs Russlands auf die Ukraine *(*ABl. C 101 vom 17.3.2023, S. 3 und der BKR-Bundesregelung Kleinbeihilfen 2022 in der jeweils geltenden Fassung.

Eine Überkompensation ist ausgeschlossen.

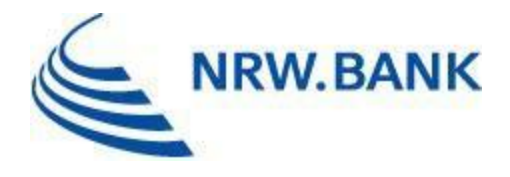

# <span id="page-25-0"></span>27. Muss ich die erhaltene Dezember-Soforthilfe des Bundes bei der Antragstellung angeben?

Ja, im Evaluationsbogen.

Um Unternehmen bzgl. der Auswirkungen der militärischen Aggression Russlands gegen die Ukraine zu unterstützten, gewährt der Bund und die Länder unterschiedliche sogenannte Kleinbeihilfen.

Bei der Gewährung von Kleinbeihilfen dürfen gewisse Höchstgrenzen gemäß § 1 BKR-Bundesregelung Kleinbeihilfen 2022 nicht überschritten werden [\(Link BKR-Bundesregelung](https://www.foerderdatenbank.de/FDB/Content/DE/Foerderprogramm/Bund/BMWi/bkr-bundesregelung-kleinbeihilfen-2022.html#:~:text=Auf%20Grundlage%20der%20%E2%80%9EBKR%2DBundesregelung,insgesamt%20bis%20zu%20EUR%20300.000)  [Kleinbeihilfen 2022\)](https://www.foerderdatenbank.de/FDB/Content/DE/Foerderprogramm/Bund/BMWi/bkr-bundesregelung-kleinbeihilfen-2022.html#:~:text=Auf%20Grundlage%20der%20%E2%80%9EBKR%2DBundesregelung,insgesamt%20bis%20zu%20EUR%20300.000) (siehe dazu auch oben unter I. 25).

Der Bund hat im Dezember 2022 Verbraucherinnen und Verbraucher von Erdgas und Wärme durch Übernahme der Dezember Voraus-/Abschlagszahlungen finanziell entlastet.

Bei dieser Dezember-Soforthilfe handelt es sich um eine sogenannte Kleinbeihilfe.

Die Dezember-Soforthilfe ist auf diese beihilferechtlich zulässigen Höchstgrenzen anzurechnen. Im Rahmen der Antragstellung ist durch Ziffer 13 l) durch den Antragssteller zu bestätigen, dass die zulässigen Höchstgrenzen nach § 1 BKR-Bundesregelung Kleinbeihilfen 2022 eingehalten werden. In jedem Fall sind zur abschließenden Bewertung des Sachverhaltes die entsprechenden Nachweise über den Erhalt der Dezember-Soforthilfe (z.B. Abrechnungen) über das Antragsportal einzureichen.

### <span id="page-25-1"></span>28. Kann auch Energieverbrauch im Ausland bezuschusst werden?

Nein, es kann nur in der Bundesrepublik Deutschland verbrauchte Energie bezuschusst werden.

### <span id="page-25-2"></span>29. Habe ich Anspruch auf Förderung, wenn ich Öl oder Holzpellets als Energieträger nutze?

Die Voraussetzungen für Billigkeitsleistungen für nicht leitungsgebundene Energieträger sowie für energieintensive KMU werden zu einem späteren Zeitpunkt ergänzt. Eine Antragstellung ist erst dann möglich.

#### <span id="page-25-3"></span>30. Unternehmen aus welchen Kommunen können einen Antrag stellen?

Antragsberechtigt sind KMU mit Sitz der Hauptgesellschaft in Nordrhein-Westfalen.

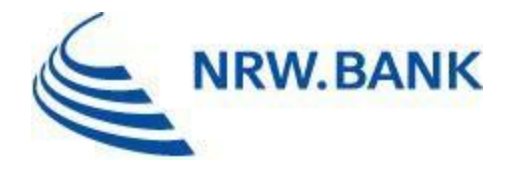

# <span id="page-26-0"></span>**II. ANTRAGSVERFAHREN**

# <span id="page-26-1"></span>1. Wann startet die Antragstellung?

Anträge können Sie ab dem 21. März 2023 stellen.

# <span id="page-26-2"></span>2. Bis wann muss ich meinen Antrag stellen?

Den Antrag müssen Sie bis zum 30. September 2023 stellen

#### <span id="page-26-3"></span>3. Wo kann ich den Antrag stellen?

Anträge sind elektronisch über das Antragsportal der NRW.BANK zu stellen [\(Link zum](https://www.kundenportal.nrwbank.de/nrw-haertefallhilfe-kmu-energie-2022/#/)  [Antragsportal\).](https://www.kundenportal.nrwbank.de/nrw-haertefallhilfe-kmu-energie-2022/#/)

### <span id="page-26-4"></span>4. Wo finde ich das Antragsformular?

Das Antragsformular wird als PDF durch die Eingaben im Antragsportal generiert und ist vom antragstellenden KMU anschließend auszudrucken, rechtsverbindlich zu unterzeichnen und im Portal wieder als PDF hochzuladen.

#### <span id="page-26-5"></span>5. Welche Unterlagen und Nachweise muss ich einreichen?

#### **1) Antragsformular**

Sie können das Antragsformular nach dem vollständigen Ausfüllen der Angaben im Antragsportal generieren. Anschließend müssen Sie den rechtsverbindlich unterschriebenen Antrag im Portal hochladen. Hierbei ist die aktuelle Vertretungsregelung für Ihr Unternehmen maßgeblich.

Das Antragsformular ist verpflichtend hochzuladen, um die Antragstellung abzuschließen.

#### **2) Legitimationsnachweise**

Der Abgleich der rechtsverbindlichen Unterschrift/en auf dem Antragsformular muss anhand eines gültigen Legitimationsdokuments erfolgen. Zulässig ist die Kopie eines Personalausweiseses oder Reisepasses. Alternativ kann Ihr Kreditinstitut die Identitätsprüfung durchführen und gegenüber der NRW.BANK bestätigen. Hierfür stellen auf unserer Produktseite unter "Formulare und Merkblätter" [\(hier klicken\)](https://www.nrwbank.de/de/foerderung/foerderprodukte/60166/haertefallhilfe-kmu-energie.html#formulare) den Vordruck "Prüfung der Identität durch ein Kreditinstitut" zur Verfügung, den Ihr Kreditinstitut ausfüllt und direkt an die NRW.BANK sendet.

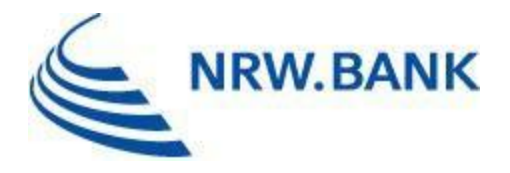

Wenn die Legitimation über ein Ausweisdokument erfolgt, so ist dieses bei Antragstellung verpflichtend hochzuladen. Wenn Sie sich über eine Bankbestätigung legitimieren, erhält die NRW.BANK die Legitimationsbestätigung durch Ihr Kreditinstitut.

#### **3) Nachweis der gewerblichen/freiberuflichen Tätigkeit (im Haupterwerb)**

Bei Unternehmen, Unternehmensverbünden und Vereinen wird der Nachweis über die gewerbliche Tätigkeit in der Regel durch die entsprechenden Registerauszüge erbracht (z.B. Handelsregisterauszug, Vereinsregisterauszug). Alternativ akzeptieren wir als Nachweis auch einen Gewerbeschein.

Bei Soloselbstständigen und freiberuflich Tätigen ist die Ausübung einer gewerblichen Tätigkeit durch den Nachweis der Kammermitgliedschaft oder den Gewerbeschein zu belegen.

Ein Nachweis über die gewerbliche bzw. freiberufliche Tätigkeit (im Haupterwerb) ist verpflichtend hochzuladen, um die Antragstellung abzuschließen.

#### **4) Nachweise über die Erfüllung der Fördervoraussetzungen und den Verbrauch**

Fördervoraussetzung ist, dass sich Ihre jeweiligen Energiepreise in mindestens einem Monat innerhalb des Zeitraums Juni 2022 bis November 2022 im Vergleich zum jeweiligen Vorjahresmonat 2021 (Bezugsmonat) mindestens vervierfacht haben.

Hierfür benötigen wir einerseits Abrechnungsunterlagen Ihres Energielieferanten, die den Bezugsmonat 2021 und andererseits Abrechnungsunterlagen, die den Vergleichsmonat 2022 umfassen. Dabei ist es unerheblich, ob sich die Abrechnung auf einen einzelnen Monat, ein Quartal oder das ganze Jahr bezieht. Um den Nachweis über die Vervierfachung der Energiepreise zu erbringen muss aus den Unterlagen der Durchschnittspreis (in Cent pro kWh) im Bezugsmonat 2021 sowie im Vergleichsmonat 2022 pro Energieträger und Unternehmen erkennbar sein.

Um nach erfolgreicher Prüfung der Fördervoraussetzungen die Höhe der Billigkeitsleistung zu berechnen [\(siehe Nr. I. 16 dieser FAQ\)](#page-16-0) benötigen wir einen Nachweis über den Jahresverbrauch 2022 Ihres Unternehmens (in kWh). Diesen finden Sie in der Jahresabrechnung Ihres Energielieferanten. Falls in Einzelfällen der tatsächliche Jahresverbrauch 2022 nicht vorliegt, können Sie alternativ einen Nachweis über den im September 2022 gültigen prognostizierten Jahresverbrauch einreichen. Aus der einzureichenden Jahresabrechnung 2022 muss zusätzlich der von Ihnen gezahlte Grundpreis hervorgehen, da dieser bei der Ermittlung der Billigkeitsleistung zu einem Zwölftel angerechnet wird.

Zudem reichen Sie bitte geeignete Abrechnungsunterlagen Ihres Energielieferanten ein, in denen der Durchschnittspreis (in Cent pro kWh) für den Monat November 2022 ersichtlich ist. Dies ist für uns wichtig, da sich die Höhe der Billigkeitsleistung anhand von einem Zwölftel des Jahresverbrauchs multipliziert mit dem im November 2022 gültigen Durchschnittspreises zzgl. einem Zwölftel des Grundpreises berechnet.

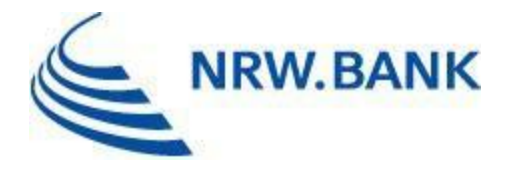

Bei einem Unternehmensverbund benötigen wir sämtliche Nachweise pro betroffenem Unternehmen.

Die o.g. Nachweise über die Vervierfachung der Energiepreise sowie den Verbrauch sind verpflichtend hochzuladen, um die Antragstellung abzuschließen.

#### **5) Evaluationsbogen**

Der Evaluationsbogen ist vollständig ausgefüllt als PDF-Dokument im Online-Portal hochzuladen. Den Vordruck finden Sie auf unserer Produktseite unter "Formulare und Merkblätter" [\(hier klicken\).](https://www.nrwbank.de/de/foerderung/foerderprodukte/60166/haertefallhilfe-kmu-energie.html#formulare)

Der ausgefüllte Evaluationsbogen ist verpflichtend hochzuladen, um die Antragstellung abzuschließen.

#### **6) Ggfs. Bestätigung prüfender Dritter**

Im Rahmen des Antragsverfahrens können prüfende Dritte, d.h. Steuerberater/innen, Wirtschaftsprüfer/innen, vereidigte Buchprüfer/innen oder Fachanwälte/-anwältinnen für Steuerrecht gegenüber der NRW.BANK bestätigen, dass (1) ein Unternehmensverbund vorliegt und das antragstellende Unternehmen Hauptgesellschaft ist, (2) die KMU Eigenschaft im Sinne der Billigkeitsrichtlinie erfüllt ist oder (3) dass es sich um eine gewerbliche/freiberufliche Tätigkeit im Haupterwerb handelt. Die Bestätigung kann pauschal mit 400,00 € erstattet werden.

Das Einreichen der Bestätigung(en) prüfender Dritter ist nur verpflichtend, wenn Sie die Pauschale in Höhe von 400,00 € beantragen. Für Unternehmensverbünde mit einer beantragten Billigkeitsleistung von mindestens 100.000,00 € ist die Bestätigung der Verbundeigenschaft durch einen prüfenden Dritten obligatorisch.

### <span id="page-28-0"></span>6. Kann ich Unterlagen, die mir noch nicht vorliegen, zu einem späteren Zeitpunkt nachreichen?

Für die abschließende Bearbeitung Ihres Antrags ist es erforderlich, dass Sie sämtliche genannten Unterlagen im Zuge der digitalen Antragstellung bei der NRW.BANK einreichen. Hierzu ist eine digitale Kopie (z.B. Scan) ausreichend. Die Originale müssen Sie nicht einreichen, aber für eventuelle Nachprüfungen vorhalten. Fehlende Unterlagen können Sie im Online-Portal in digitaler Form unter Angabe der Online-Referenznummer und des Zugangstokens nachreichen.

#### <span id="page-28-1"></span>7. Was ist der Evaluationsbogen und warum muss ich ihn einreichen?

Gemäß den Vorgaben des Bundes ist eine Erfolgskontrolle (Evaluation) der Härtefallhilfen KMU Energie erforderlich. Es soll überprüft werden, inwiefern die von stark gestiegenen Energiepreisen betroffenen kleinen und mittleren Unternehmen durch die Härtefallhilfen unterstützt wurden. Des Weiteren dient die Evaluation der Überprüfung der Effektivität der

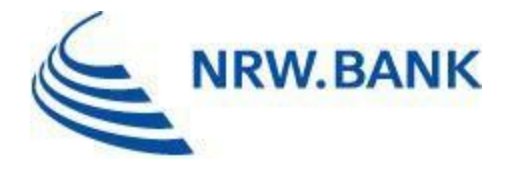

Härtefallhilfen.

Aufgrund der weitgehenden Freiheiten der Länder bei der Ausgestaltung der Härtefallhilfen KMU Energie ist es notwendig, die für die Evaluation zu erhebenden Daten für die Auswertung auf Bundesebene zu vereinheitlichen. Deshalb sind die für die Evaluation erforderlichen Daten in einem gesonderten Evaluationsbogen zu erfassen.

Einige der in den Evaluationsbogen einzutragenden Daten können Sie aus dem über das Portal generierten Antragsformular in den Evaluationsbogen übertragen:

- Angaben zur Antragsteller/in
- Steuernummer
- Umsatzsteuer-ID
- Registerangaben
- Wirtschaftszweig

Zusätzlich dazu sind Angaben

- zur Höhe der erhaltenen Dezember-Soforthilfe
- zur Höhe der Energiepreise (ct/kWh) für den Zeitraum Juni 2021 November 2021
- zur Höhe der Energiepreise (ct/kWh) für den Zeitraum Juni 2022 November 2022
- zu den Verbrauchsmengen (kWh) für den Zeitraum Juni 2021 November 2021
- zu den Verbrauchsmengen (kWh) für den Zeitraum Juni 2022 November 2022

sowie bei Beantragung von Förderungen für den Tatbestand Härtefallhilfe 2023 auch Angaben

zu den erhaltenen Förderungen aus den Gas- und Strompreisbremsen

zu machen.

Der Evaluationsbogen ist vollständig ausgefüllt dem Antrag beizufügen.

Den Vordruck finden Sie auf unserer [Website](https://www.nrwbank.de/de/foerderung/foerderprodukte/60166/haertefallhilfe-kmu-energie.html#formulare) unter "Formulare und Merkblätter".

# <span id="page-29-0"></span>8. Was ist der Förderzeitraum? Was der Referenzzeitraum?

Der Förderzeitraum umfasst die Monate Juni 2022 bis November 2022 (sog. Vergleichsmonate). Grundlegende Voraussetzung für eine Förderung ist eine Vervierfachung des Verbrauchs in einem Monat des Förderzeitraumes im Vergleich zum Referenzzeitraum (sog. Bezugsmonate). Der Referenzzeitraum dient als Vergleichsgrundlage und umfasst die Monate von Juni 2021 bis November 2021. Entscheidend für die Berechnung für 2022 und 2021 ist jeweils der (Durchschnitts-)Preis pro Kilowattstunde brutto in Cent.

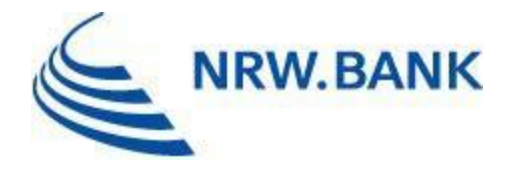

# <span id="page-30-0"></span>9. Wo finde ich meine Online-Referenznummer und das Zugangstoken, um Unterlagen nachzureichen?

Sie finden Ihre Online-Referenznummer und das Zugangstoken in der E-Mail, die Sie nach erfolgreicher Antragstellung erhalten haben.

# <span id="page-30-1"></span>10. Kann ich meine digitale qualifizierte elektronische Signatur (QES) zur Unterschrift nutzen?

Nein. Im Rahmen der Antragstellung für die Härtefallhilfe KMU Energie haben wir keine Möglichkeit, Ihre digitale Unterschrift zu validieren.

#### <span id="page-30-2"></span>11. Kann ich mehr als einen Antrag stellen?

Je Fördergegenstand (leitungsgebundenes Erdgas, Wärme, Strom) kann Ihr Unternehmen/Unternehmensverbund einen Antrag stellen.

# <span id="page-30-3"></span>12. Wie berechne ich die Anzahl der vorhandenen Dauerarbeitsplätze meines Unternehmens, die ich im Antragsformular einzutragen habe?

Im Rahmen der Härtefallhilfe KMU Energie können Unternehmen bzw. Unternehmensverbünde gefördert werden, die bis zu 250 Mitarbeitende beschäftigen. Bei Unternehmensverbünden ist auf den Gesamtverbund abzustellen, d.h. nicht nur auf die betroffenen/antragstellenden Unternehmen.

Die Zahl der Mitarbeitenden entspricht der Zahl der Jahresarbeitseinheiten, d. h. der Anzahl der während eines Jahres beschäftigten Vollzeitarbeitnehmerinnen und Vollzeitarbeitnehmer. Teilzeitbeschäftigte und Saisonbeschäftigte werden nur entsprechend ihres Anteils an den Jahresarbeitseinheiten berücksichtigt. Auszubildende sind nicht zu berücksichtigen. Zulässig sind die Zahlen per 31.12.2021 oder per 31.12.2022.

Es gilt die Wochenarbeitszeit. Zur Umrechnung von Teilzeit-, Saison- und 450-Euro-Kräften in Vollzeitbeschäftigte gilt:

Mitarbeitende bis 20 Stunden = Faktor 0,5 Mitarbeitende bis 30 Stunden = Faktor 0,75 Mitarbeitende über 30 Stunden = Faktor 1 Mitarbeitende auf 450 Euro-Basis = Faktor 0,3 Auszubildende =  $F$ aktor 0

Bei Trainees ist der Faktor abhängig vom jeweiligen Vertrag. In der Regel zählen Trainees wie andere Mitarbeitende entsprechend der Stunden. Sofern dem/der Trainee lediglich eine Aufwandentschädigung gezahlt wird, ist der Faktor 0 zu wählen.

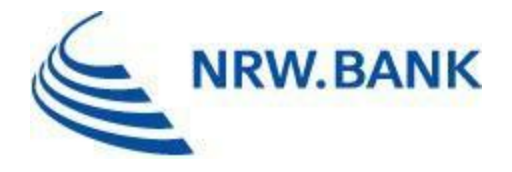

Bitte beachten Sie, dass im Antragsportal ggfs. ein Wert mit Nachkommastellen anzugeben ist.

#### Beispielrechnung:

Ihr Unternehmen hat im Jahr 2022 insgesamt 40 Vollzeitarbeitskräfte beschäftigt, 4 Mitarbeitende bis 20 Wochenstunden, 8 Mitarbeitende bis 30 Wochenstunden, 5 Auszubildende und 10 Mitarbeitende auf 450-Euro-Basis.

40 Vollzeitarbeitskräfte: 40 x Faktor 1 = 40 4 Mitarbeitende bis 20 Wochenstunden:  $4 \times$  Faktor  $0.5 = 2$ 8 Mitarbeitende bis 30 Wochenstunden: 8 x Faktor 0,75 = 6 10 Mitarbeitende auf 450-Euro-Basis: 10 x Faktor  $0.3 = 3$ 

Da die Auszubildenden nicht zu berücksichtigen sind, ergibt die Summe der während des Jahres 2022 beschäftigten Vollzeitarbeitnehmer 51. Dieser Wert wäre in der Antragsmaske einzugeben.

#### <span id="page-31-0"></span>13. Darf mich mein/e Steuerberater/in bei der Antragstellung unterstützen?

Die formale Antragstellung geschieht durch Sie als Unternehmen. Ihr/e Steuerberater/in darf Sie natürlich bei der Antragstellung unterstützen.

Sofern Sie prüfende Dritte beauftragen (Steuerberater/in, Wirtschaftsprüfer/in, vereidigte Buchprüfer/innen oder Fachanwälte/-anwältinnen für Steuerrecht), die im Rahmen der Antragstellung eine der folgenden Bestätigungen abgeben, so kann diese Bestätigung in Form einer Pauschale in Höhe von 400,00 € gefördert werden:

- 1. Bestätigung Dritter über die Verbundeigenschaft und Bestätigung, dass das antragstellende Unternehmen Hauptgesellschaft ist gemäß Nummer 2.2 der Billigkeitsrichtlinie (bei beantragten Billigkeitsleistungen von mindestens 100.000,00 € obligatorisch)
- 2. Bestätigung Dritter über die KMU-Eigenschaft gemäß Nummer 2.1 der Billigkeitsrichtlinie
- 3. Bestätigung Dritter, dass es sich um eine gewerbliche / freiberufliche Tätigkeit im Haupterwerb gemäß Nummer 2.4 der Billigkeitsrichtlinie handelt

Die Pauschale wird an das antragstellende Unternehmen ausgezahlt. Die jeweilige Bestätigung ist dem Antrag beizufügen.

Die Pauschale kann einmalig pro Antrag und Energieträger ausgezahlt werden. Falls Sie einen Folgeantrag für einen anderen Energieträger stellen und hierfür weitere Bestätigungen zu einem neuen Sachverhalt erforderlich sind, kann die Pauschale erneut beantragt werden.

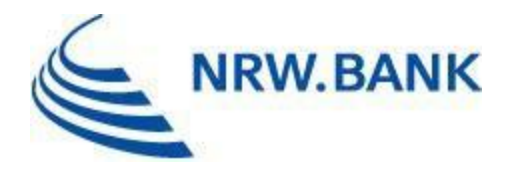

### <span id="page-32-0"></span>14. Wer muss bei der Antragstellung die Steuernummer und wer die Steuer-ID angeben?

Jede steuerpflichtige natürliche oder juristische Person bekommt vom zuständigen Finanzamt zur Identifikation und Zuordnung eine Steuernummer zugeteilt. Diese finden Sie auf dem Steuerbescheid. In NRW ist die Steuernummer 11-stellig. Im Rahmen der Antragstellung ist diese 11-stellige Steuernummer von Unternehmen, Unternehmensverbünden und eingetragenen Vereinen verpflichtend im untenstehenden Format anzugeben. Bei Unternehmensverbünden ist die Steuernummer der antragstellenden Hauptgesellschaft anzugeben.

Beispiel: 13381508159 (ohne Schrägstriche und Leerzeichen)

Die Steuernummer ist nicht zu verwechseln mit der ebenfalls 11-stelligen steuerlichen Identifikationsnummer (Steuer-ID-Nr.), die in Deutschland gemeldeten Bürgerinnen und Bürgern für Steuerzwecke dauerhaft zugeordnet wird. Die Steuer-ID-Nr. ist bei der Antragstellung durch natürliche Personen wie z.B. Soloselbstständige und freiberuflich Tätige verpflichtend im untenstehenden Format anzugeben.

Beispiel: 23456789123 (ohne Schrägstriche und Leerzeichen)

#### <span id="page-32-1"></span>15. Was ist die Betriebsnummer und wo finde ich sie?

Als Arbeitgeber/in erstatten Sie für Ihre sozialversicherungspflichtig Beschäftigten, Minijobber und Auszubildenden Meldungen zur Sozialversicherung. Damit Sie an diesem Meldeverfahren teilnehmen können, benötigen Sie eine Betriebsnummer für jeden Ihrer Beschäftigungsbetriebe. Auf diese Weise sind Sie als Arbeitgeber/in für die Sozialversicherungsträger eindeutig identifizierbar.

Die Betriebsnummer vergibt der Betriebsnummern-Service der Bundesagentur für Arbeit.

(Quelle:

[https://www.arbeitsagentur.de/unternehmen/betriebsnummern-service/alles-wichtige\)](https://www.arbeitsagentur.de/unternehmen/betriebsnummern-service/alles-wichtige)

Die Betriebsnummer ist ggfs. bei der Bundesagentur für Arbeit, Eschberger Weg 68, 66121 Saarbrücken zu erfragen; E-Mail: [betriebsnummernservice@arbeitsagentur.de](mailto:betriebsnummernservice@arbeitsagentur.de)

Sofern Sie über eine Betriebsnummer verfügen, bitten wir, diese im Antragsverfahren anzugeben.

#### <span id="page-32-2"></span>16. Was ist die Klassifikation des Wirtschaftszweigs?

Die Nummer des Wirtschaftszweigs nach der amtlichen Statistik ergibt sich aus der Klassifikation der Wirtschaftszweige in der jeweils gültigen Ausgabe des Statistischen Bundesamtes Wiesbaden. Zur Einordnung finden Sie die Liste der Wirtschaftszweige [hier](https://www.destatis.de/DE/Methoden/Klassifikationen/Gueter-Wirtschaftsklassifikationen/Downloads/gliederung-klassifikation-wz-3100130089004.pdf?__blob=publicationFile) auf der Website des Statistischen Bundesamtes. Die Liste ist im Antragsportal hinter dem entsprechenden Eingabefeld hinterlegt.

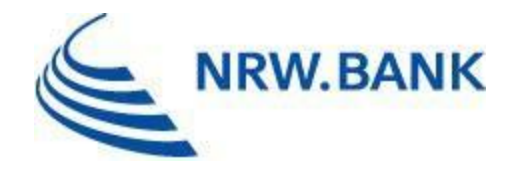

# <span id="page-33-0"></span>17. Wie rufe ich die Härtefallkommission an?

Sofern ein Härtefall aufgrund der gestiegenen Energiekosten angenommen werden kann, aber der spezielle Sachverhalt nicht vollständig von den Vorgaben der Richtlinie umfasst ist, besteht die Möglichkeit der Anrufung der Härtefallkommission hinsichtlich der Entscheidung über die Gewährung einer Billigkeitsleistung.

Geht das antragstellende KMU davon aus, dass ein außergewöhnlicher Sachverhalt vorliegt, der einer Entscheidung durch die Härtefallkommission bedarf, kann sich der Antragsteller zunächst per E-Mail mit der entsprechenden Sachverhaltsschilderung an die NRW.BANK wenden [\(Haertefallhilfe\\_KMU\\_Energie@nrwbank.de\)](mailto:Haertefallhilfe_KMU_Energie@nrwbank.de). Die NRW.BANK prüft sodann, ggf. unter Anforderung weiterer Nachweise und Unterlagen, ob eine Anrufung der Härtefallkommission möglich ist. Ergibt die Prüfung, dass die Anrufung der Härtefallkommission in Betracht kommt, werden dem KMU die erforderlichen Unterlagen und Informationen zur Antragstellung von der NRW.BANK zur Verfügung gestellt.

Eine Anrufung der Härtefallkommission kommt jedoch insbesondere dann nicht in Betracht, wenn Ausschlusskriterien nach Ziffer 3.3. der Richtlinie über die Gewährung von Billigkeitsleistungen des Landes Nordrhein-Westfalen als Härtefallhilfe für kleine und mittlere Unternehmen in der Energiekrise vorliegen.

# <span id="page-33-1"></span>**III. TECHNISCHE PROBLEME BEI DER ANTRAGSTELLUNG**

# <span id="page-33-2"></span>1. Wieso wird die Webseite der Antragstellung für Härtefallhilfen KMU Energie nicht richtig dargestellt?

Falls die Webseite der Antragstellung für Härtefallhilfe KMU Energie nicht korrekt angezeigt wird, kann es sein, dass der von Ihnen genutzte Browser von uns nicht unterstützt wird oder die Browserversion zu alt ist.

Es werden möglichst aktuelle Versionen der folgenden Browser von uns unterstützt:

- Mozilla Firefox
- Google Chrome
- Microsoft Edge
- Apple Safari

Bitte beachten Sie, dass das Antragsportal nur bedingt mobilfähig ist und auf mobilen Endgeräten ggfs. eingeschränkt dargestellt wird.

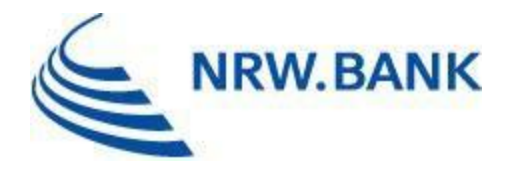

# <span id="page-34-0"></span>2. Welche technischen Anforderungen (Browser, Hardware) bestehen für die Antragstellung?

Für die Hardware bestehen keine gesonderten Anforderungen. Bitte nutzen Sie eine möglichst aktuelle Version der unterstützten Browser (Mozilla Firefox, Google Chrome, Microsoft Edge, Apple Safari).

# <span id="page-34-1"></span>3. Wieso kann ich die Erfassung meiner Daten im Antragsportal nicht abschließen?

(1) Wenn sich die Eingabe Ihrer Daten im Antragsportal nicht abschließen lässt, könnte es sein, dass Sie nicht alle geforderten Angaben gemacht haben. Bitte stellen Sie sicher, dass alle mit einem Sternchen (\*) versehenen Pflichtfelder korrekt gefüllt sind. Fehlende Angaben werden im Portal mit einer roten Markierung versehen.

(2) Bitte prüfen Sie, ob Sie die Fördervoraussetzungen erfüllen, insbesondere die Vervierfachung der Energiepreise sowie eine beantragte Billigkeitsleistung von über 2.000,00 €. Sofern Sie die o.g. Fördervoraussetzungen nicht erfüllen, ist die Antragstellung nicht möglich.

(3) Stellen Sie sicher, dass im Antragsportal Cookies zugelassen sind.

# <span id="page-34-2"></span>4. Wieso habe ich keine E-Mail zur Bestätigung bekommen?

Falls Sie die E-Mail mit dem Bestätigungslink nicht erhalten haben, prüfen Sie bitte Ihren Spam-Ordner. Konnten Sie nach ca. 15 Minuten keinen Empfang einer E-Mail feststellen, kann es sein, dass Sie eine fehlerhafte E-Mail-Adresse angegeben haben. In diesem Fall müssten Sie Ihren Antrag erneut stellen.

# <span id="page-34-3"></span>5. Wieso funktioniert der Bestätigungslink aus der E-Mail nicht?

Aus sicherheitstechnischen Gründen sind die Bestätigungslinks nur 24 Stunden ab Erstellung gültig. Die Gültigkeitsfrist des Bestätigungslinks ist in der entsprechenden E-Mail angegeben. Sollte diese Frist verstrichen und Ihr Bestätigungslink somit ungültig sein, ist eine Bestätigung Ihrer Daten nicht mehr möglich. In diesem Fall werden alle Daten und Angaben unwiderruflich gelöscht und Sie müssen Ihren Antrag erneut erfassen.

### <span id="page-34-4"></span>6. Wieso kann ich das ausgefüllte Antragsformular nicht herunterladen?

Bitte prüfen Sie, ob der Download ggf. von Ihrem Browser unterbunden wird und stellen Sie sicher, dass Sie eine stabile Internetverbindung haben.

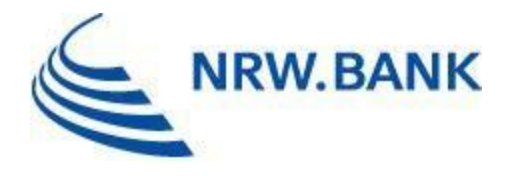

### <span id="page-35-0"></span>7. Welche Dateigröße dürfen meine Antragsdokumente haben?

Sie können im Antragsportal je ausgewähltem Dokumenttyp unterschiedlich viele Dateien mit unterschiedlichen Höchstgrenzen für die Dateigröße hochladen:

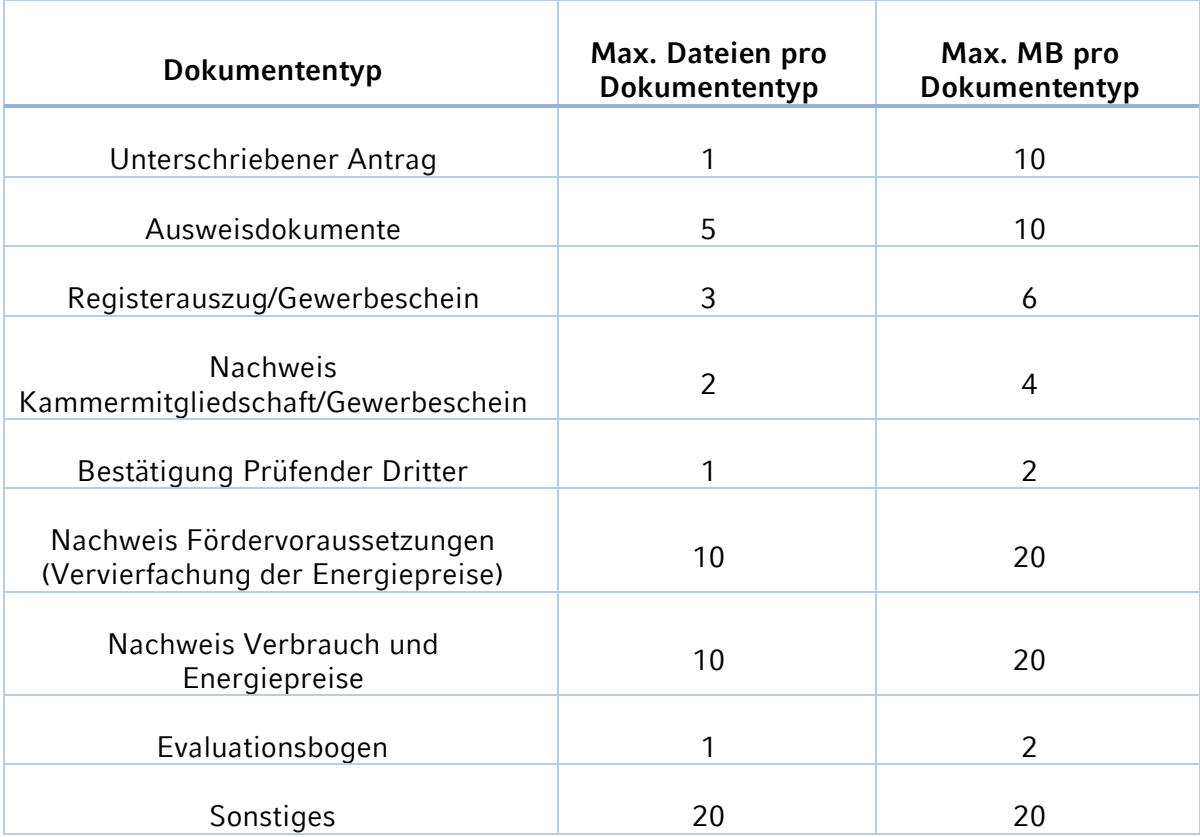

Falls ein einzelnes Dokument die maximal zulässige Dateigröße übersteigt, versuchen Sie bitte zunächst, dieses Dokument zu verkleinern, z.B. durch Verringerung der Auflösung. Alternativ kann das Dokumente auf mehrere Dateien aufgeteilt werden.

Sollte das Gesamtvolumen der Dateien pro Dokumenttyp in Einzelfällen nicht ausreichen, müssen Sie die Dateien über die Option "Weitere Dokumente nachreichen" hochladen.

#### <span id="page-35-1"></span>8. Warum kann ich kein Word-Dokument oder kein Bild hochladen?

Aus Sicherheitsgründen ist nur das PDF-Format erlaubt. Die allermeisten Anwendungen erlauben es, Dokumente nach PDF zu exportieren bzw. als PDF zu speichern.

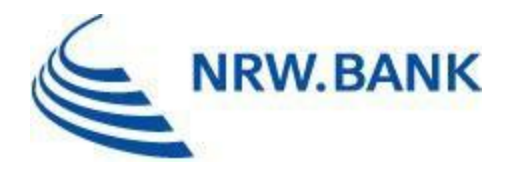

### <span id="page-36-0"></span>9. Wieso kann ich meine einzureichenden/nachzureichenden Dokumente nicht abschicken?

Wenn Sie keine Dokumente nachreichen können, prüfen Sie bitte ob alle geforderten Angaben gemacht wurden und die Kombination aus Online-Referenznummer und Zugangstoken korrekt ist. Ihre Online-Referenznummer und das Zugangstoken haben Sie nach erfolgreicher Antragstellung per E-Mail an die von Ihnen angegebene E-Mail-Adresse erhalten.

# <span id="page-36-1"></span>10. Wie kann ich Dokumente nachreichen, wenn ich die Bestätigungsmail mit der Online-Referenznummer und dem Zugangstoken versehentlich gelöscht habe?

Wenn Sie nicht mehr auf die Bestätigungsmail mit der Online-Referenznummer und dem Zugangstoken zugreifen können, ist es möglich diese Angaben neu anzufordern. Dazu gibt es auf der Seite "Dokumente nachreichen" unterhalb der Felder für die Online-Referenznummer und dem Zugangstoken entsprechende Schaltflächen. Die benötigten Angaben bekommen Sie dann im Anschluss per E-Mail an die E-Mail-Adresse, mit der die ursprüngliche Antragstellung stattgefunden hat, erneut zugeschickt.

Sollten Sie keinen Zugriff auf diese E-Mail-Adresse mehr haben, können nachzureichende Dokumente alternativ über den Postweg oder per E-Mail eingereicht werden.

# <span id="page-36-2"></span>11. Warum akzeptiert das Antragsportal meine korrekte Betriebsnummer nicht?

Derzeit kommt es im Antragsportal vereinzelt zu Fehlermeldungen bei der Eingabe von offensichtlich korrekten Betriebsnummern. Sollten Sie von diesem Problem betroffen sein, so lassen sie das Feld "Betriebsnummer" bitte zunächst frei. Nach Erfassung aller erforderlichen Angaben befüllt das Portal Ihr Antragsformular mit den eingegebenen Daten. Wenn Sie das Antragsformular anschließend ausdrucken und rechtverbindlich unterzeichnen, pflegen Sie die Betriebsnummer bitte handschriftlich nach.

# <span id="page-36-3"></span>**IV. AUSZAHLUNG DER BILLIGKEITSLEISTUNG**

#### <span id="page-36-4"></span>1. Wann wird mir das Geld ausgezahlt?

Die Billigkeitsleistung wird in der Regel ohne weitere Mittelanforderung spätestens eine Woche nach Erlass des Bewilligungsbescheides angewiesen.

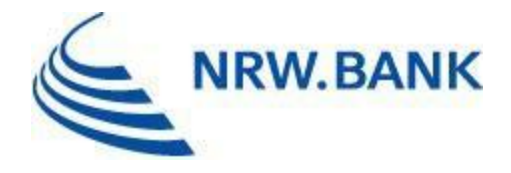

# <span id="page-37-0"></span>2. An wen erfolgt die Auszahlung bei verbundenen Unternehmen?

Die Auszahlung erfolgt bei verbundenen Unternehmen an die jeweils antragstellende Hauptgesellschaft.

#### <span id="page-37-1"></span>3. Ich habe nur ein Geschäftskonto bei einer Bank innerhalb der EU, aber nicht in Deutschland, ist das problematisch?

Nein, die Auszahlung der Härtefallhilfe kann auch auf ein Geschäftskonto in einem anderen Mitgliedstaat der EU erfolgen.

#### <span id="page-37-2"></span>4. Wie lange sind die Bearbeitungszeiten?

Wir bemühen uns die Anträge so schnell wie möglich zu bearbeiten. Die Bearbeitungszeiten variieren in Abhängigkeit vom Antragsaufkommen. Bitte haben Sie dafür Verständnis, dass unvollständige oder nicht nachvollziehbare Anträge zu Rückfragen führen, die das Bewilligungsverfahren verzögern.